<span id="page-0-0"></span>Kettenschaltung einstellen (Fahrrad)

Wikibooks.org

2. Januar 2013

On the 28th of April 2012 the contents of the English as well as German Wikibooks and Wikipedia projects were licensed under Creative Commons Attribution-ShareAlike 3.0 Unported license. An URI to this license is given in the list of figures on page [25.](#page-26-0) If this document is a derived work from the contents of one of these projects and the content was still licensed by the project under this license at the time of derivation this document has to be licensed under the same, a similar or a compatible license, as stated in section 4b of the license. The list of contributors is included in chapter Contributors on page [23.](#page-24-0) The licenses GPL, LGPL and GFDL are included in chapter Licenses on page [29,](#page-30-0) since this book and/or parts of it may or may not be licensed under one or more of these licenses, and thus require inclusion of these licenses. The licenses of the figures are given in the list of figures on page [25.](#page-26-0) This PDF was generated by the LAT<sub>EX</sub> typesetting software. The LAT<sub>EX</sub> source code is included as an attachment (source.7z.txt) in this PDF file. To extract the source from the PDF file, we recommend the use of <http://www.pdflabs.com/tools/pdftk-the-pdf-toolkit/> utility or clicking the paper clip attachment symbol on the lower left of your PDF Viewer, selecting Save Attachment. After extracting it from the PDF file you have to rename it to source.7z. To uncompress the resulting archive we recommend the use of  $http://www.7-zip.org/$ . The LATEX source itself was generated by a program written by Dirk Hünniger, which is freely available under an open source license from [http://de.wikibooks.org/wiki/Benutzer:Dirk\\_Huenniger/wb2pdf](http://de.wikibooks.org/wiki/Benutzer:Dirk_Huenniger/wb2pdf). This distribution also contains a configured version of the pdflatex compiler with all necessary packages and fonts needed to compile the LATEX source included in this PDF file.

# Inhaltsverzeichnis

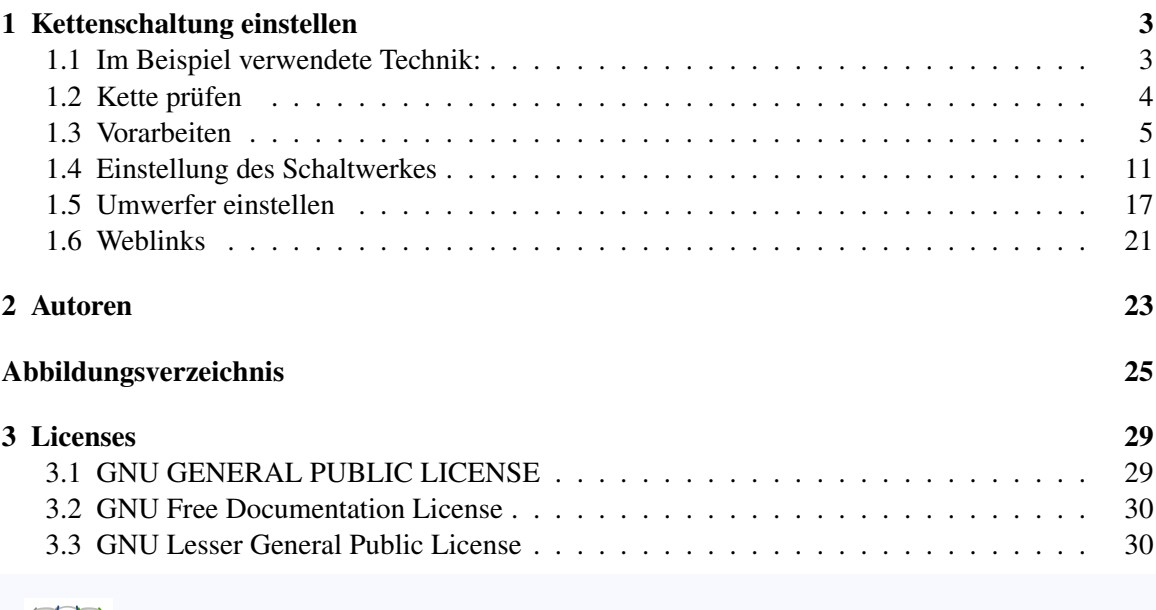

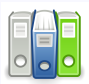

Dieses Buch steht im Regal Technik<sup>[1](#page-0-0)</sup>.

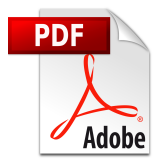

Es ist eine PDF-Version[2](#page-0-0) dieses Buches vorhanden.

### Kategorie:Buch mit PDF-Version[3](#page-2-0)

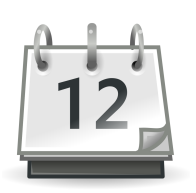

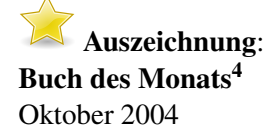

2 [http://de.wikibooks.org/wiki/%3ADatei%3AKettenschaltung%20Einstellen%](http://de.wikibooks.org/wiki/%3ADatei%3AKettenschaltung%20Einstellen%20Fahrrad.pdf)

<span id="page-2-0"></span>[<sup>20</sup>Fahrrad.pdf](http://de.wikibooks.org/wiki/%3ADatei%3AKettenschaltung%20Einstellen%20Fahrrad.pdf)

<sup>3</sup> <http://de.wikibooks.org/wiki/Kategorie%3ABuch%20mit%20PDF-Version>

<sup>4</sup> <http://de.wikibooks.org/wiki/Buch%20des%20Monats>

Kategorie:Buch des Monats<sup>[5](#page-3-0)</sup> Kettenschaltung einstellen (Fahrrad)<sup>[6](#page-3-1)</sup>

<span id="page-3-0"></span><sup>5</sup> <http://de.wikibooks.org/wiki/Kategorie%3ABuch%20des%20Monats>

<span id="page-3-1"></span><sup>6</sup> <http://de.wikibooks.org/wiki/Kategorie%3AFertiges%20Buch>

## <span id="page-4-0"></span>1 Kettenschaltung einstellen

Die hier beschriebene Methode ist nicht die einzige. Tests in der Ausbildung von Zweiradmonteuren haben aber gezeigt, dass ein blindes Abarbeiten der hier beschriebenen Schritte immer zum Erfolg führt. Nur wenn man etwas ausläßt, kann es unter Umständen nicht klappen.

## <span id="page-4-1"></span>1.1 Im Beispiel verwendete Technik:

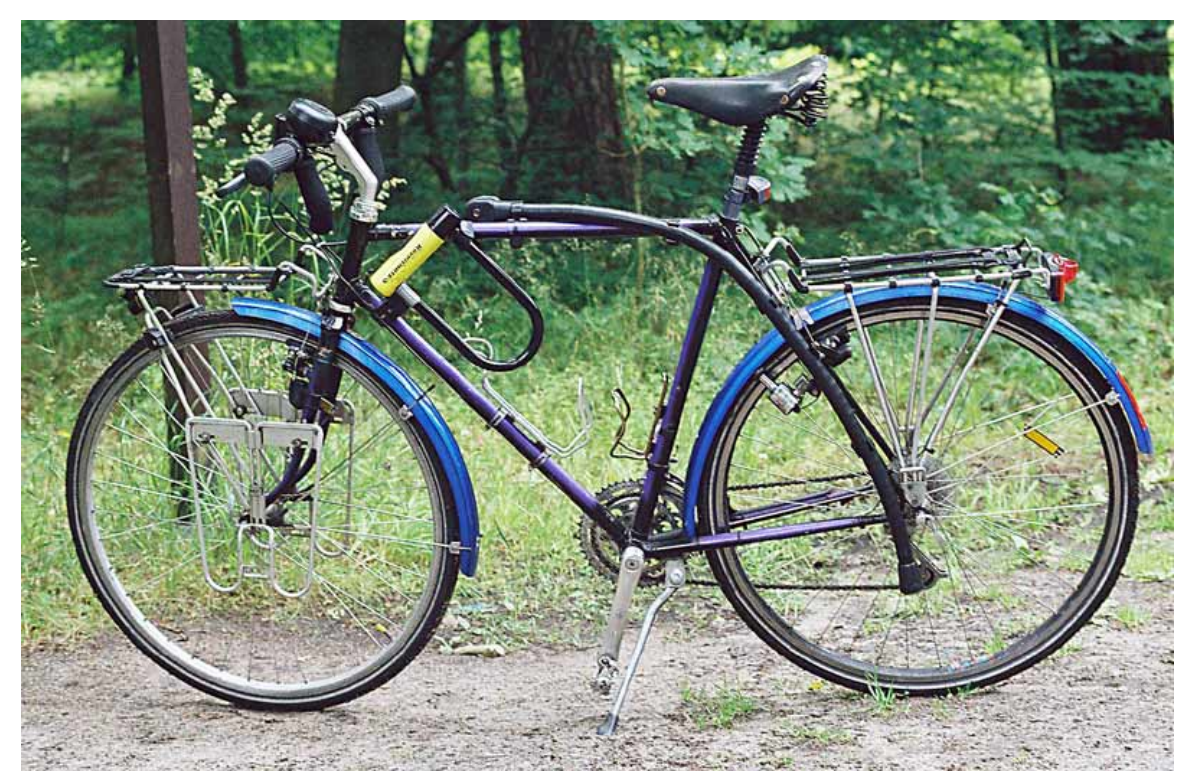

Abb. 5 Kettenschaltung am Reiserad

- Schaltwerk: Campagnolo C-Rekord Long Cage '91
- Schaltgriffe: Campagnolo Bullet Drehgriff '92
- Umwerfer: Campagnolo Chroche d'Aune 3-fach '92
- Rahmen: Spezialanfertigung ATB mit Mannesmann- Oria Rohren
- Ausfallenden: Campagnolo (modifiziert)
- Kette: Rohloff SLT-99
- Naben: Campagnolo C-Rekord 36-Loch '92
- Schraubkranz: Regina America Silber '91
- Kettenblätter: Campagnolo C-Rekord Duraluminium
- Bowdenzüge: Shimano 2mm (nicht mehr lieferbar)

## <span id="page-5-0"></span>1.2 Kette prüfen

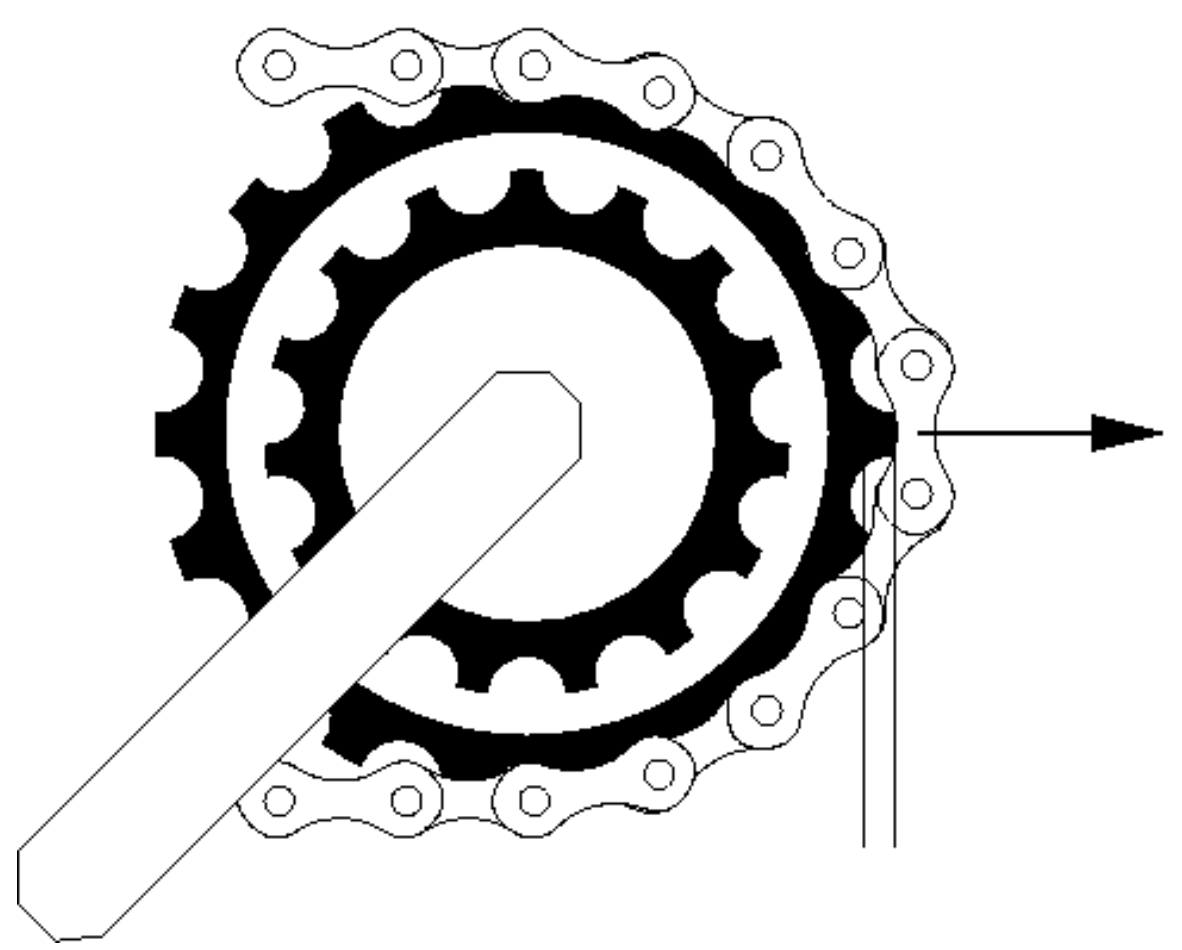

Abb. 6 Einfache Prüfung der Fahrradkette auf Verschleiß

Auf das größte Kettenblatt schalten und die Kette nach vorn ziehen. Wenn man nun von der Seite fast die Zahnspitze sieht, ist die Kette längst hinüber!

Ebenso kaputt ist die Kette, wenn sie sich auf der Länge zwischen Umwerfer und Schaltwerk von der Seite her sehr stark eindrücken lässt und bei Gegenhalten immer noch eine "Kurve" macht. Diese Art von Verschleiß kommt durch falsches Schalten (kleinster Zahnkranz auf kleinstes Blatt oder größstes Blatt auf größtem Zahnkranz) zustande. (ein bisschen Erfahrung braucht man schon für beide Methoden, man erkennt verschlissene Ketten eigentlich erst, wenn es schon zu spät ist)

## <span id="page-6-0"></span>1.3 Vorarbeiten

#### 1.3.1 Achsbefestigung

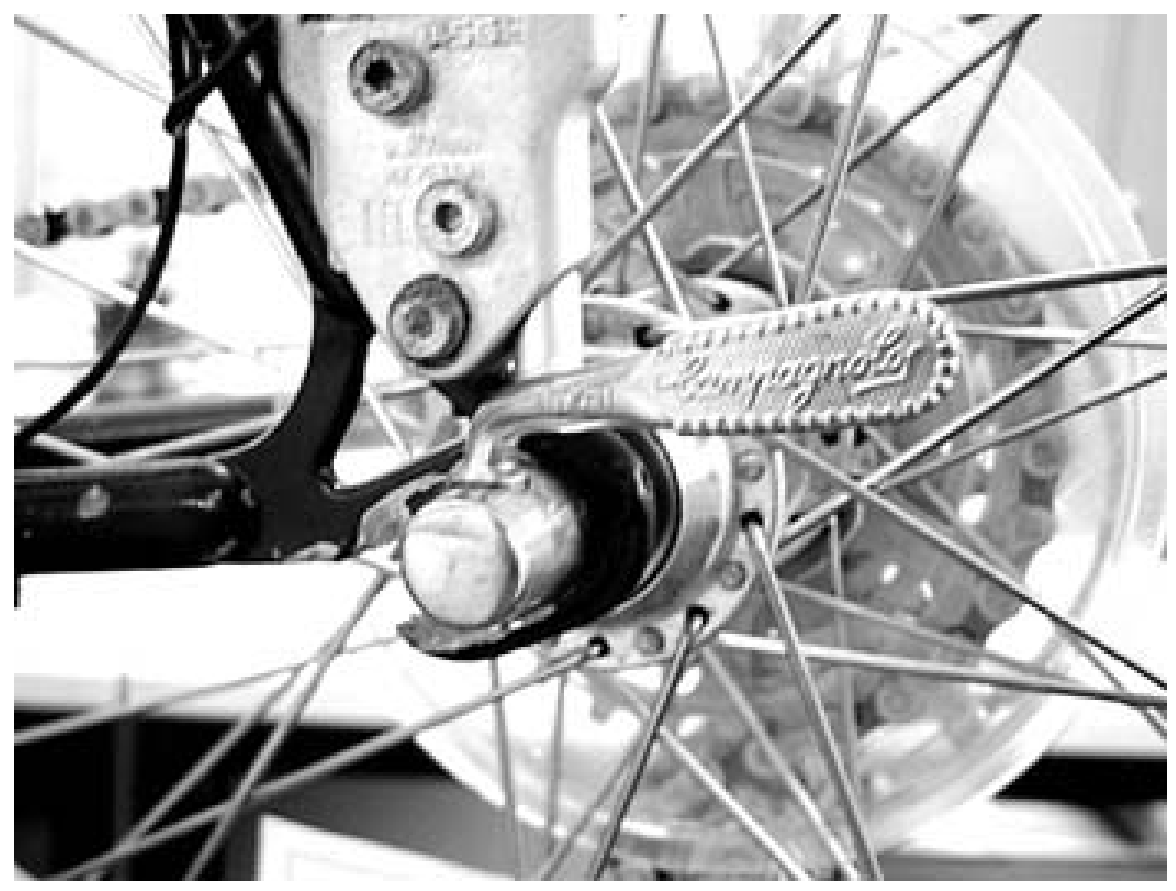

Abb. 7 Schnellspanner festziehen

Das Hinterrad muss fest sitzen und darf kein Spiel in der Achse<sup>[1](#page-6-1)</sup> aufweisen, sonst ist jede Einstellerei sinnlos.

Also Schnellspanner oder Muttern festziehen bzw. prüfen, ein bestehendes Spiel in den Kronen muß korrigiert werden.

Bei der Gelegenheit sollte auch die Parallelität der hinteren Ausfallenden<sup>[2](#page-6-2)</sup> geprüft werden - sowie der Zustand des Schaltauges<sup>[3](#page-6-3)</sup>. Ist dieses verbogen, kann man vorsichtig versuchen, es zu richten aber nicht mit der angebauten Schaltung!

<span id="page-6-1"></span><sup>1</sup> <http://de.wikipedia.org/wiki/Achse%20>

<span id="page-6-2"></span><sup>2</sup> <http://de.wikipedia.org/wiki/Ausfallende><br>3 http://de.wikipedia.org/wiki/Schaltauge

<span id="page-6-3"></span><sup>3</sup> <http://de.wikipedia.org/wiki/Schaltauge>

Zum Richten der Ausfallenden gibt es Spezialwerkzeug, Improvisation hilft hier nicht viel. Als Notlösung kann man ein komplettes Vorderrad in das Schaltauge einschrauben und es so richten, ganz genau ist diese Methode nicht.

#### 1.3.2 Schaltwerkbefestigung

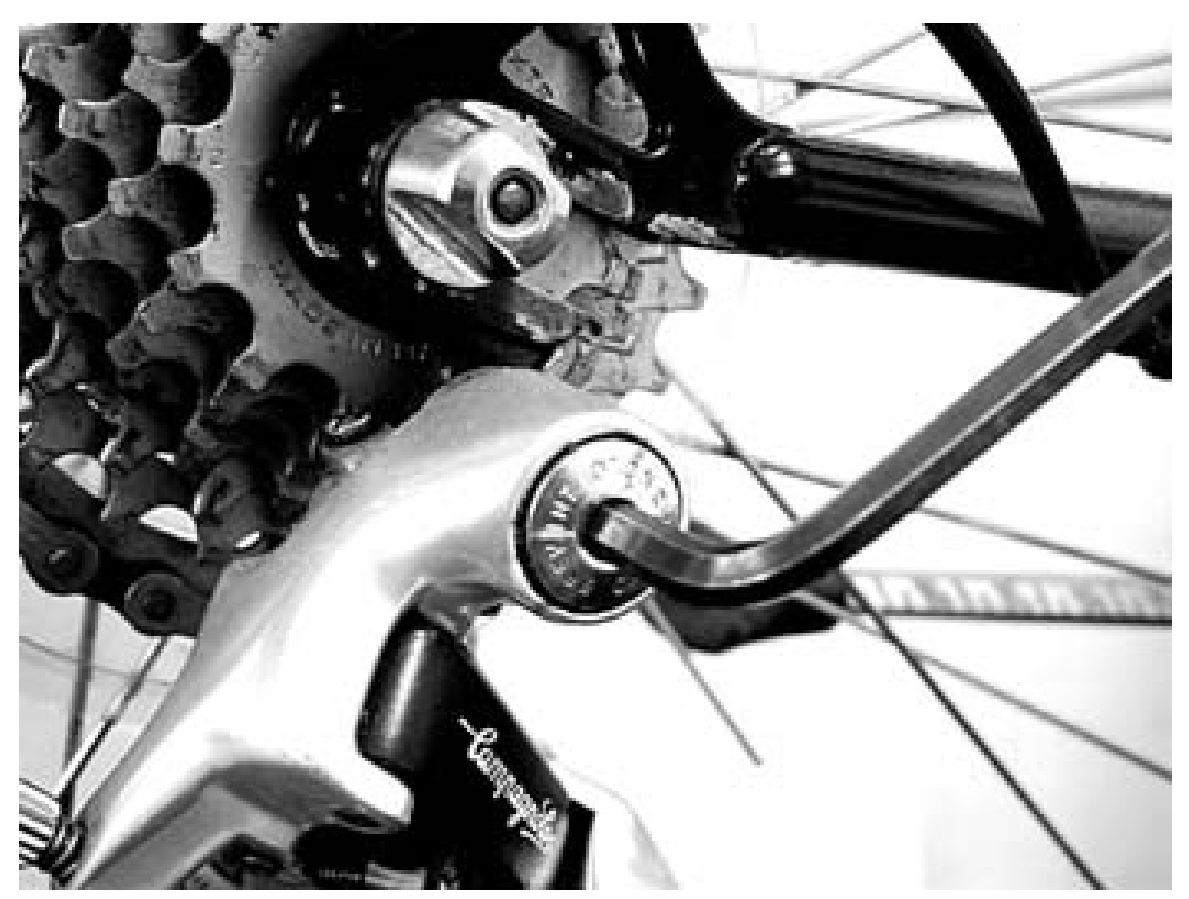

Abb. 8 Schaltwerk festziehen

Das Schaltwerk[4](#page-7-0) muß fest am Schaltauge des Rahmens befestigt sein; bei wechselbaren Schaltaugen ist die Augenbefestigung ebenfalls zu prüfen

<span id="page-7-0"></span><sup>4</sup> [http://de.wikipedia.org/wiki/Schaltwerk\\_%28Fahrrad%29](http://de.wikipedia.org/wiki/Schaltwerk_%28Fahrrad%29)

#### 1.3.3 Schaltzug kontrollieren

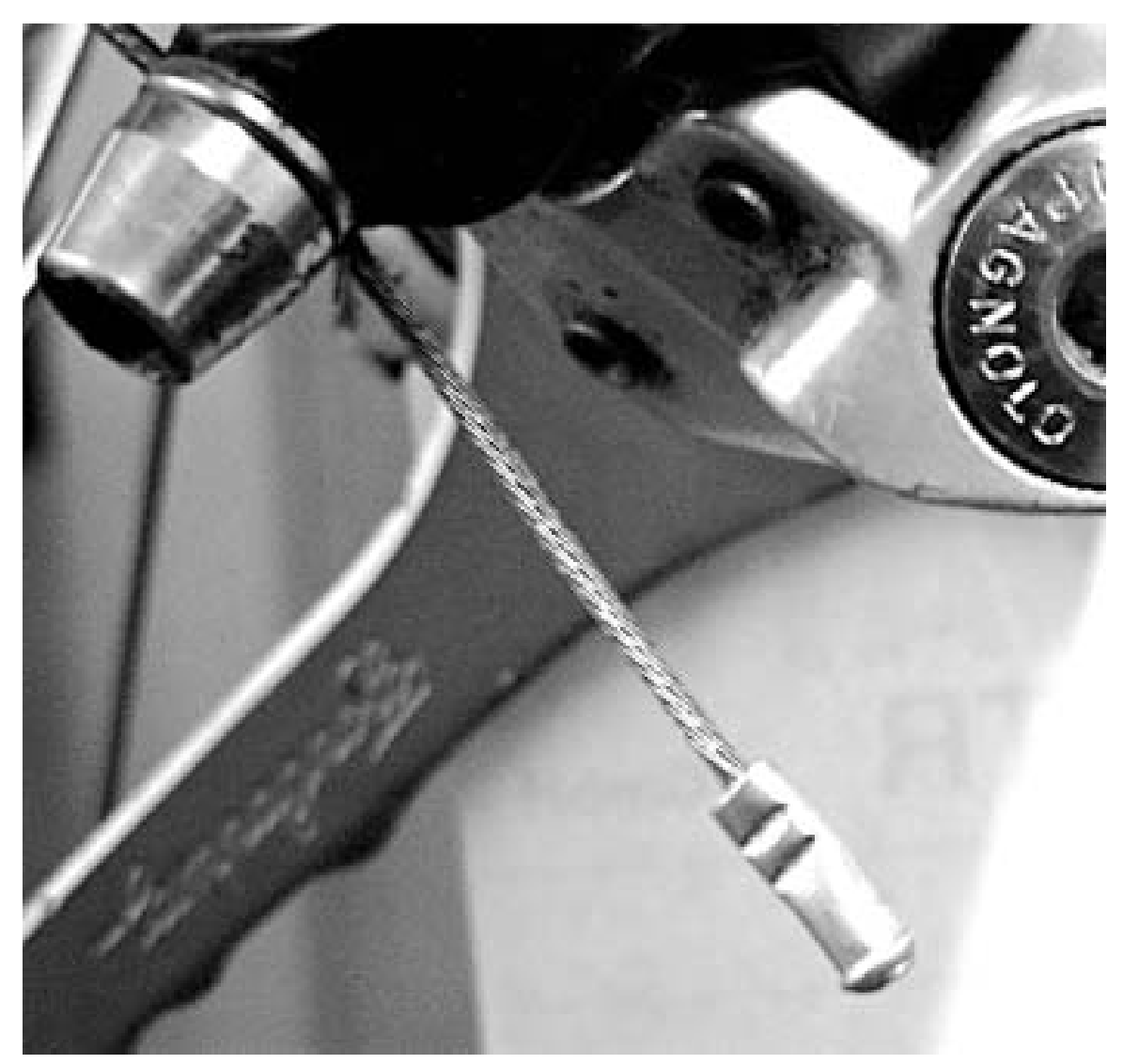

Abb. 9 Schaltzug kontrollieren

der Schaltungszug ist zu kontrollieren:

- ist eine Endkappe vorhanden? (zur Not tut es auch ein Speichennippel)
- ist der Zug unversehrt? Auch den oberen Bereich am Lenker sowie in Tretlagernähe kontrollieren 'aufgesplissene' Züge klemmen, die Schaltung kann nicht funktionieren
- Außenhülle des Zuges kontrollieren. Wenn aufgeriebene Stellen, Knicke usw. vorhanden sind, ersetzen!
- Leichtgängigkeit des Zuges testen

Ziehen Sie einmal kräftig an jedem Innenzug<sup>[5](#page-8-0)</sup>! Risse innerhalb des Außenzuges versagen nun, außerdem setzen sich neu verlegte Züge in die Endkappen.

<span id="page-8-0"></span><sup>5</sup> <http://de.wikipedia.org/wiki/Bowdenzug>

#### 1.3.4 Klemmschraube kontrollieren

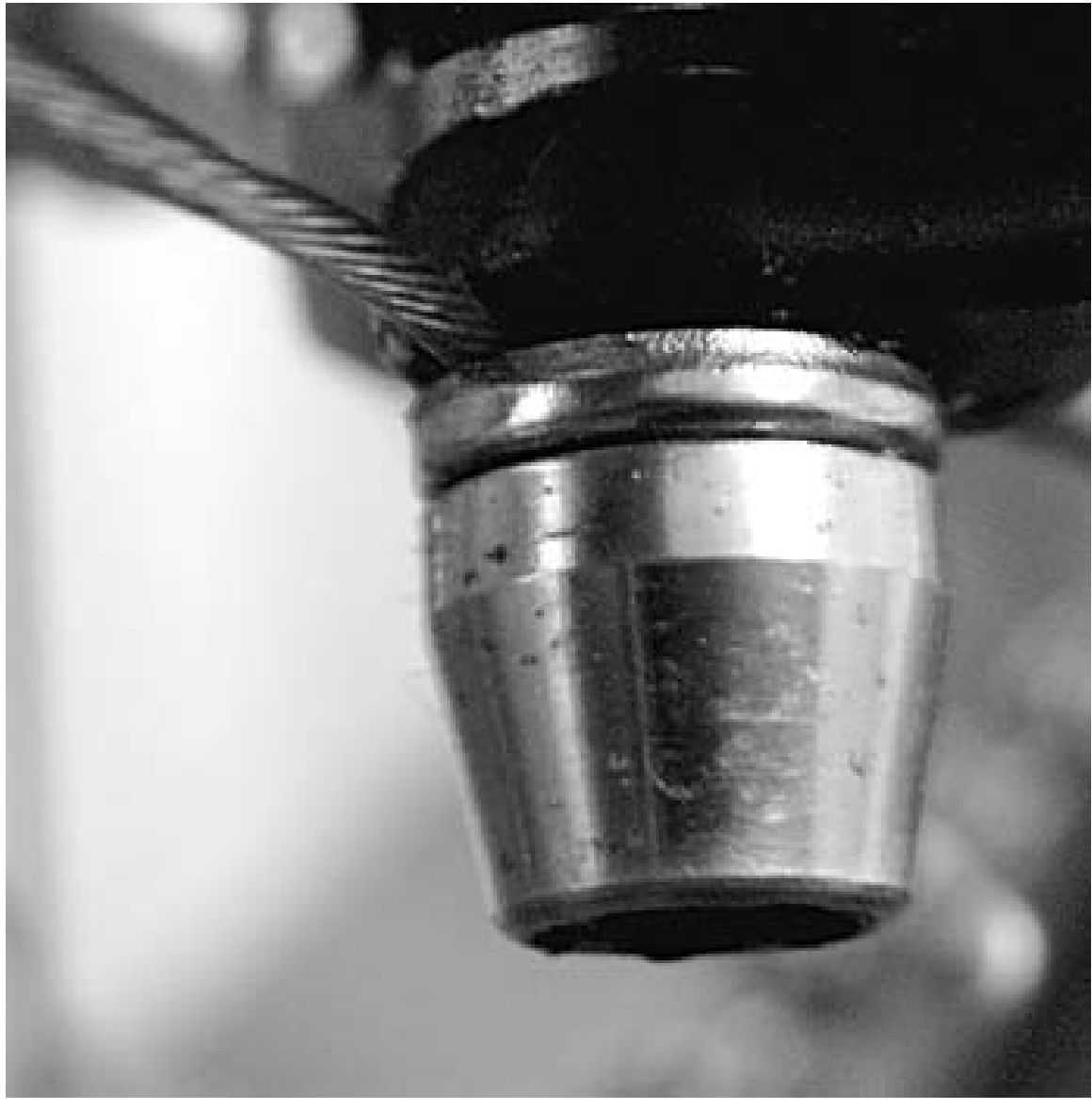

Abb. 10 Klemmschraube kontrollieren

Der Zug ist an der Klemmschraube zu kontrollieren. Hier liegt manchmal schon die Ursache für das Fehlverhalten der Schaltung.

Im Sitz der Klemmschraube ist ein ausgefräster Sitz (eine Nut). Wenn der Zug nicht exakt dort zu liegen kommt, schalten nur 2-3 Gänge sauber, da der Hub je Rasterindex verändert wird.

Andererseits hat man an dieser Stelle die Möglichkeit, nicht zueinander passende Schaltwerk/Schaltgriffkombinationen durch Ausprobieren anzupassen indem man den Zug nicht exakt in die Nut einlegt.

#### 1.3.5 Feineinstellschrauben

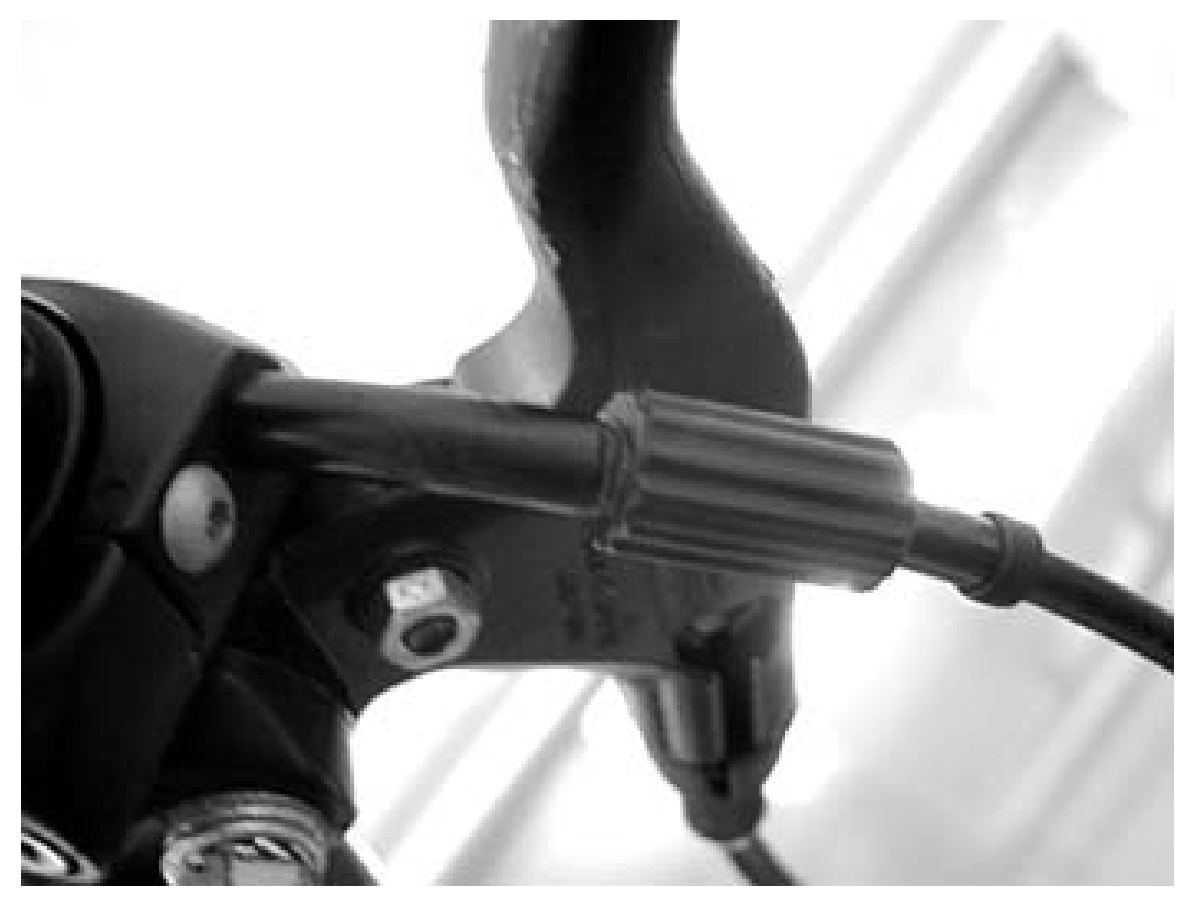

Abb. 11 Feineinstellschrauben

Die Feinstellschrauben an Schaltung und Schaltgriff sind zurückzudrehen:

- am Schaltwerk in eine etwa mittlere Position, so dass ein Verstellen nach rechts und links möglich ist
- am Schaltgriff festziehen und ca. 2-3 Umdrehungen lösen

#### 1.3.6 Endanschlagschrauben

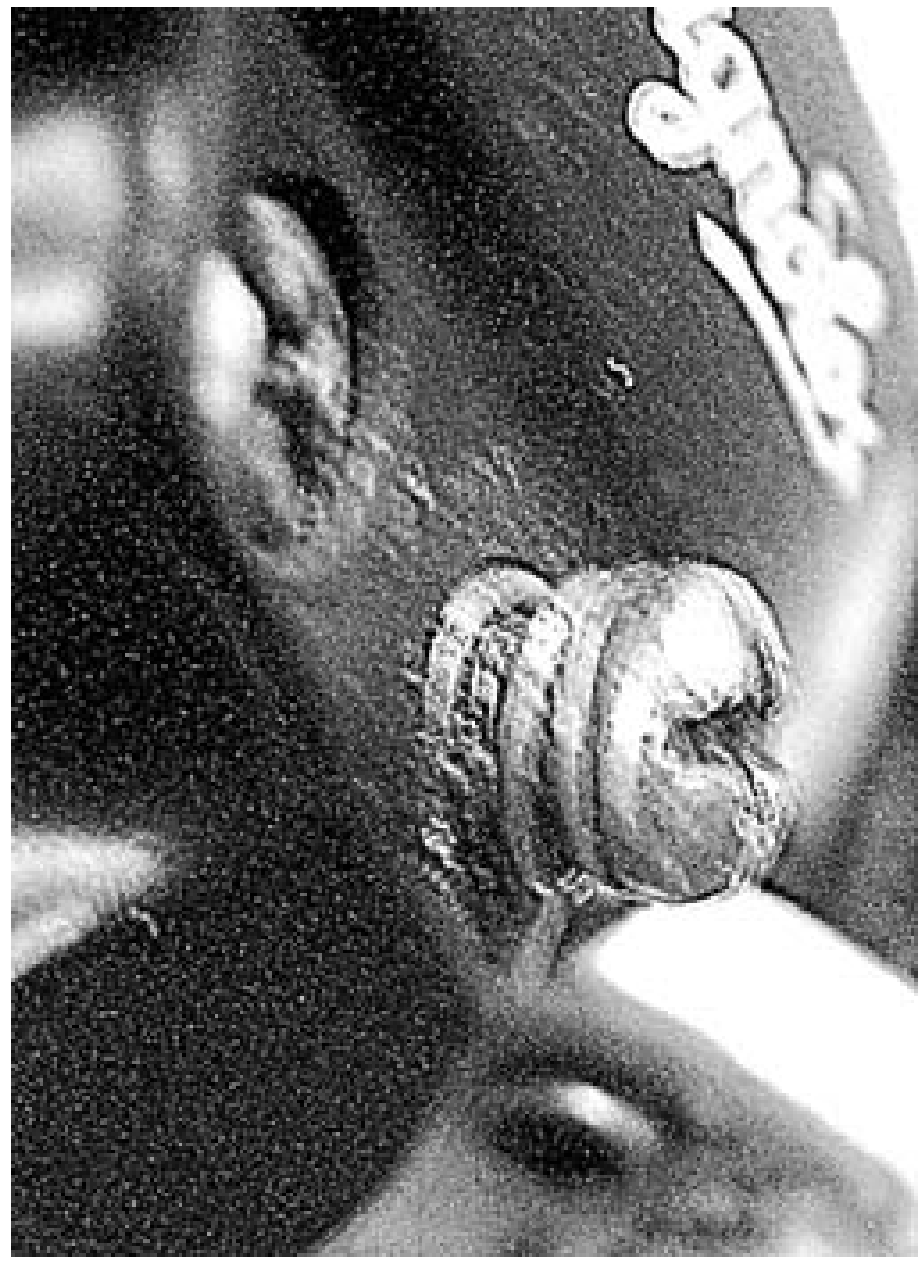

Abb. 12 Endanschlagschrauben

Bei Schaltstellung auf einem mittleren Kranz ist zu prüfen, ob sich die Endanschlagschrauben in beide Richtungen drehen lassen.

Diese sollten nicht zu leichtgängig sein, um ein selbstständiges Verstellen zu verhindern. Idealerweise sichert man diese Schrauben mit einer speziellen Feder sowie einem Tropfen Schraubensicherung.

## <span id="page-12-0"></span>1.4 Einstellung des Schaltwerkes

#### 1.4.1 Kettenstellung

vorn hinten mittleres oder kleines Kettenblatt kleinster Kranz

Abb. 13 Übersicht

Bei einigen wenigen Schaltungen (z. B. ESP-Schaltwerke der Fa. SRAM) ist die Anordnung der Einstellschrauben genau andersherum.

Bei einigen Firmen sind die Einstellschrauben bezeichnet:

- H (high)
- L (low)

High bzw. low bezieht sich auf die Geschwindigkeit. Bei hoher Geschwindigkeit (high speed) verwendet man den kleinsten Zahnkranz, folglich wird mit der durch "H" gekennzeichneten Schraube das Limit beim kleinsten Zahnkranz eingestellt. Bei den Kettenblättern vorn verhält es sich genau andersherum, da bei "high speed" das größte Kettenblatt verwendet wird, regelt die "H"-Schraube die Begrenzung beim größten Kettenblatt. Man sollte sich jedoch nicht allein auf diese Kennzeichnung verlassen, denn manchmal ist sie nicht korrekt.

### 1.4.2 Grobeinstellung

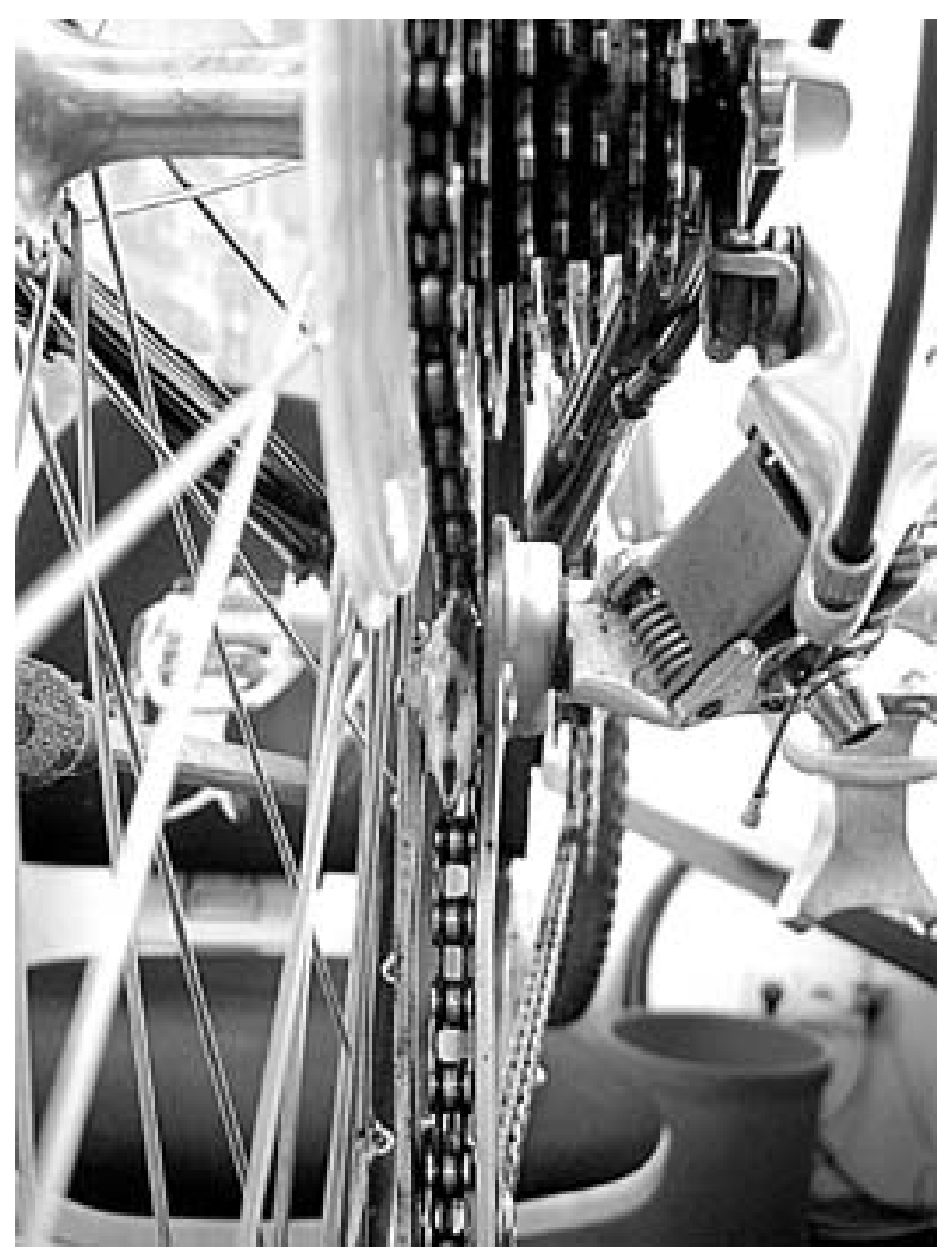

Abb. 14 Grobeinstellung

Der Bowdenzug wird stramm gehalten und wieder mit der Klemmschraube befestigt.

Drehen Sie die Kurbel und stellen Sie mit der Einstellschraube an der Schaltung den Bowdenzug so ein, daß nichts mehr 'rasselt'. Nun einen Gang tiefer schalten. Die Kette muß gutwillig den höheren

Kranz erklettern, hier ebenfalls noch mal leicht korrigieren - dabei immer die Kurbel drehen. Das Zurückschalten ist ebenfalls zu prüfen! Läßst sich nur eines von Beiden korrekt einstellen, gibt es folgende mögliche Ursachen:

- schwergängiger Bowdenzug (verrostet, geknickt, angerissen, zu enger Radius verlegt...)
- müde Rückholfeder der Schaltung (nicht reparabel, Schaltwerk muss komplett getauscht werden)
- falsch eingeklemmter Bowdenzug (siehe oben)
- falsche Kombination Schalter Schaltwerk Kranz (wenn nur eine Komponente nicht passt, funktioniert das ganze System nicht)
- verdreckte Kette (steife Glieder)
- Kette und/oder Zahnkranzpaket verschlissen

Nun wird auf den größten Kranz geschaltet.

Jetzt mit der unteren Schraube (bei SRAM wieder vertauscht) einstellen, wie weit das Schaltwerk nach innen schwenken kann. Dazu müssen Sie schauen, daß der Käfig genau in der Flucht unter dem größten Kranz steht. Diese Arbeit sollten Sie mit Sorgfalt ausführen, da sonst leicht die Kette in die Speichen kommen kann.

#### 1.4.3 Oberes Schaltungsrädchen

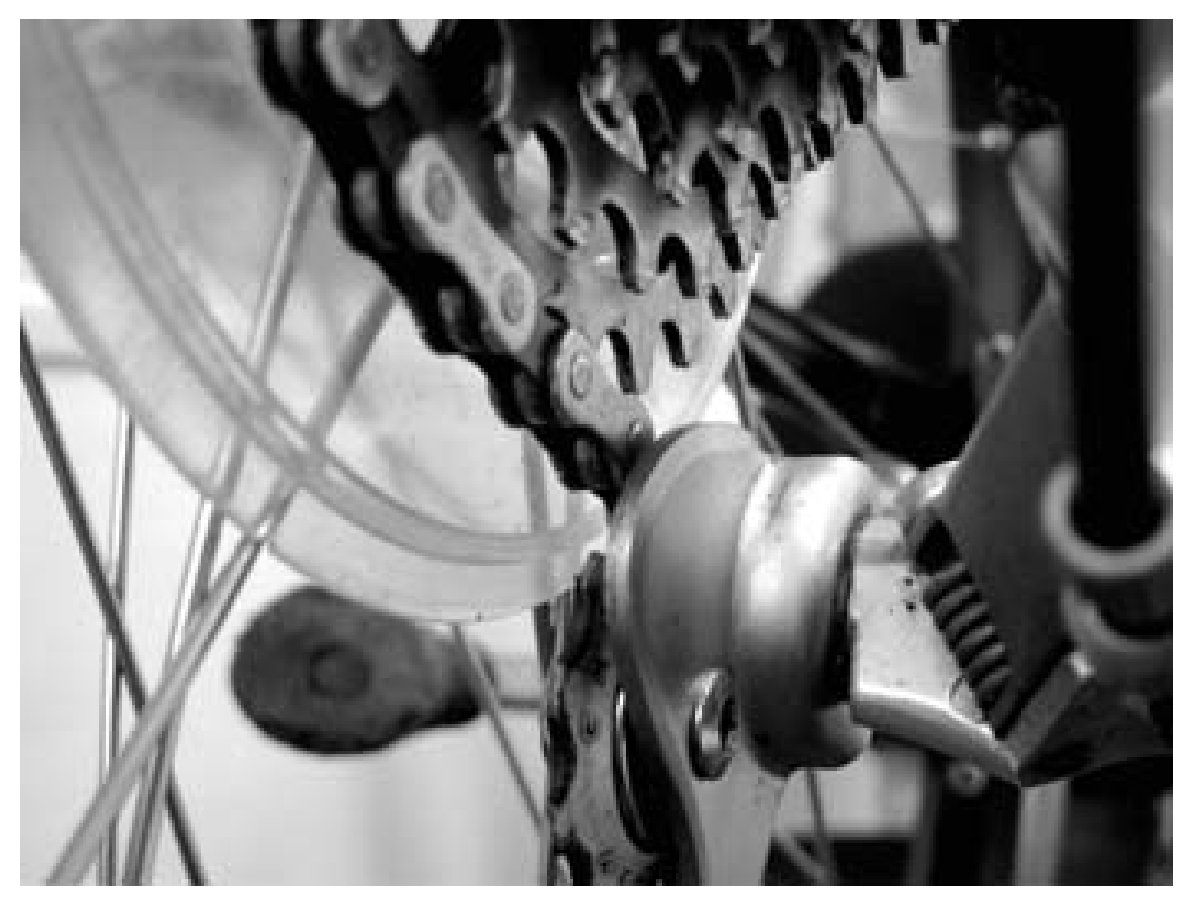

Abb. 15 oberes Schaltungsrädchen

Bei einigen großen Kränzen (ab etwa 30 Zähnen) besteht die Möglichkeit, dass das obere Schaltungsrädchen zu dicht an den Kranz gerät. Es sollte immer ein Abstand von mind.  $1\frac{1}{2}$ Kettengliedern sein - maximal jedoch  $2\frac{1}{2}$  Glieder.

Wird dieser Abstand größer, erfolgt der Gangwechsel unwillig, da sich die auch seitlich bewegliche Schaltungskette zu weit abbiegen kann. Ist der Abstand zu klein, kann es bei kräftigen Wiegetritten infolge von leichten Rahmenverwindungen zu ungewollten Gangwechseln kommen.

#### 1.4.4 Einstellung Rädchenabstand

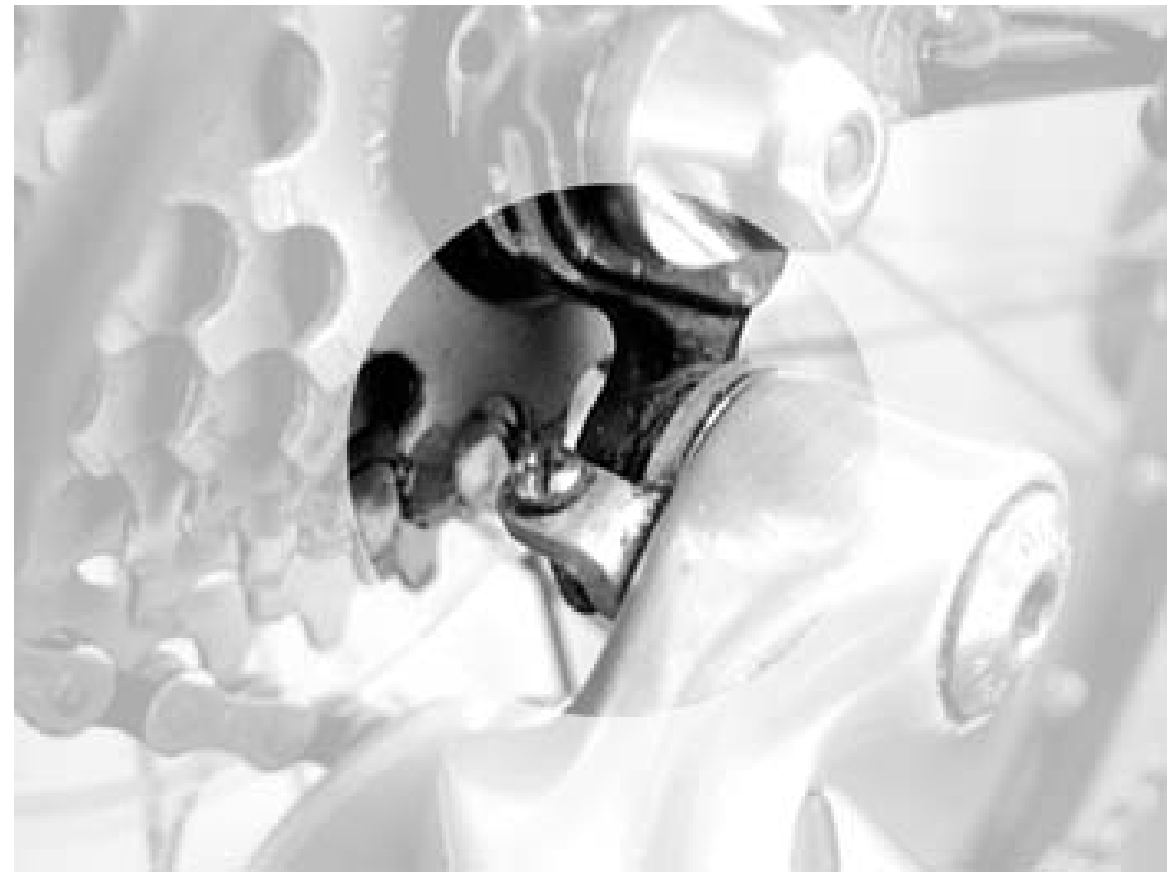

Abb. 16 Einstellung Rädchenabstand

Die Einstellung dieses Abstandes des Schaltungsrädchens vom Kranz erfolgt bei leicht gelöstem Schaltwerk an der versteckt hinter dem Schaltwerk liegenden Einstellschraube, die auf das Schaltungsauge drückt.

Ein häufig anzutreffender Fehler ist die Montage der Schaltung unter Mißachtung dieser Schraube. Laien befestigen die Schaltung, ziehen sie mit Gewalt fest und verbiegen dabei die Einstellschraube UND das Ausfallende mit dem Schaltauge. Da die Schaltung mit dieser Methode nicht gerade montiert werden kann, wird dann meist mit Gewalt daran herumgebogen.

Hier ist viel Fingerspitzengefühl nötig, alles wieder geradezurichten - im Extremfall ist der Rahmen Schrott.

#### 1.4.5 Feineinstellung

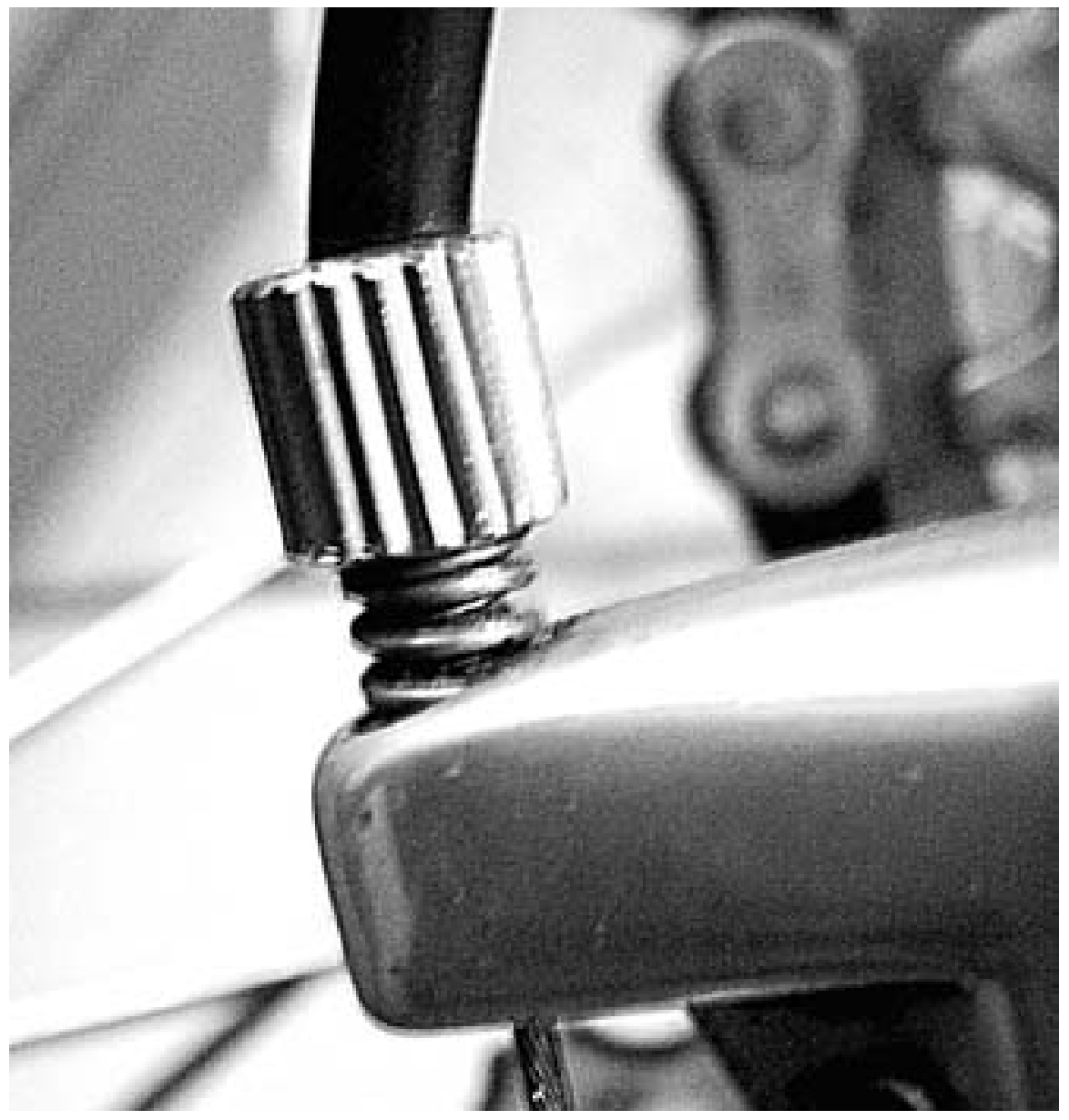

Abb. 17 Feineinstellung

Die Feineinstellung des Schaltwerkes erfolgt mit der Einstellschraube am Ende des Bowdenzuges. Hierbei ist in Schritten zu schalten - und je nach Vorliegen von leichten Schaltfehlern die Einstellschraube vorsichtig zu drehen.

Falls notwendig, läßt sich die Schaltung auch während des Fahrens an der Einstellschraube am Schaltgriff einstellen.

#### 1.4.6 Parallelogramm

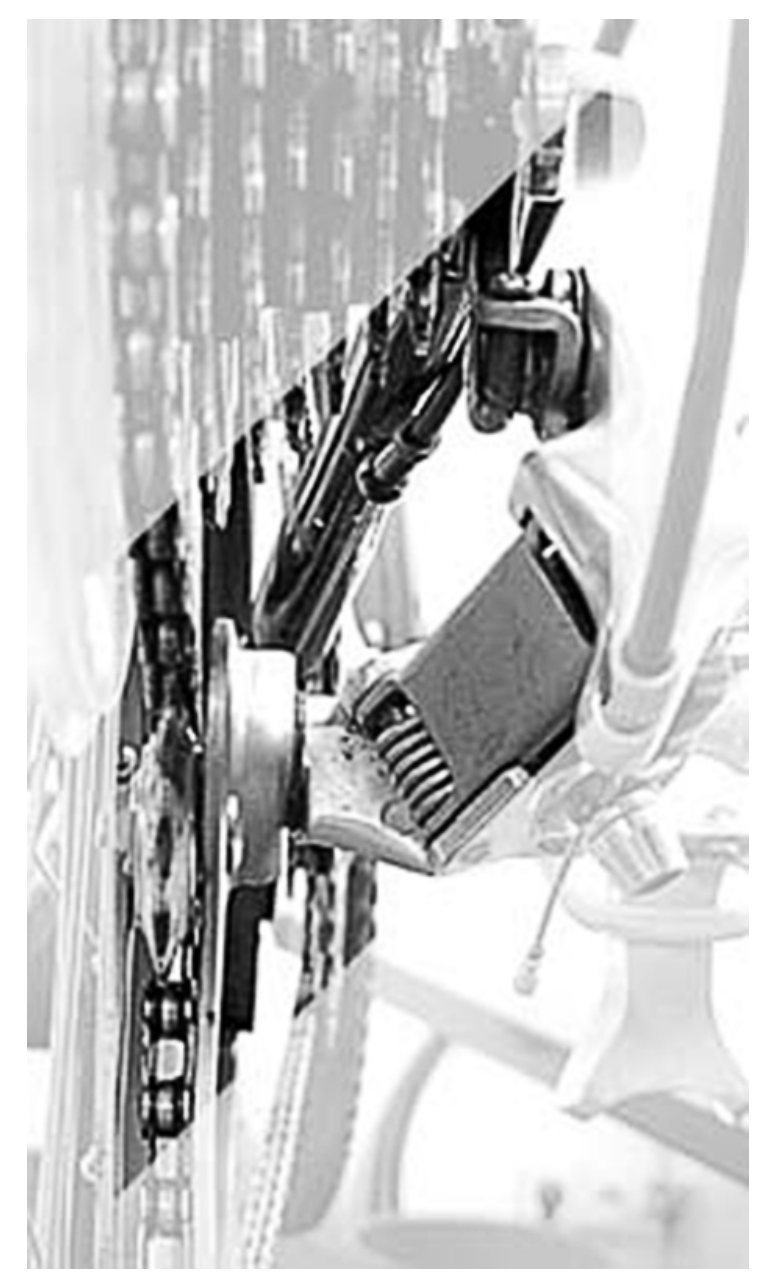

Abb. 18 Parallelogramm

Das Schaltwerk bewegt sich etwa im Winkel der Zahnkränze und stellt so sicher, dass immer etwa der gleiche Abstand zwischen oberem Schaltungsrädchen und Kranz existiert. Wenn der Winkel der Schaltung (üblich sind ca. 25°) zu sehr vom Winkel des Zahnkranzpaketes abweicht, kommt es zu unsauberem Schalten. Die Geometrie sogenannter Long-cage-Schaltungen ist anders als die der

reinen Rennradschaltungen.

Eine Ausnahme sind die seit einigen Jahren üblichen Rennräder mit vorn 3 Kettenblättern - aber hinten fein abgestuften Zahnkranzpaketen. Dafür sind spezielle Schaltwerke mit mittellangem Käfig erhältlich. Die 3 Systeme sind untereinander nicht oder nur bedingt kompatibel.

## <span id="page-18-0"></span>1.5 Umwerfer einstellen

#### 1.5.1 Großes Kettenblatt

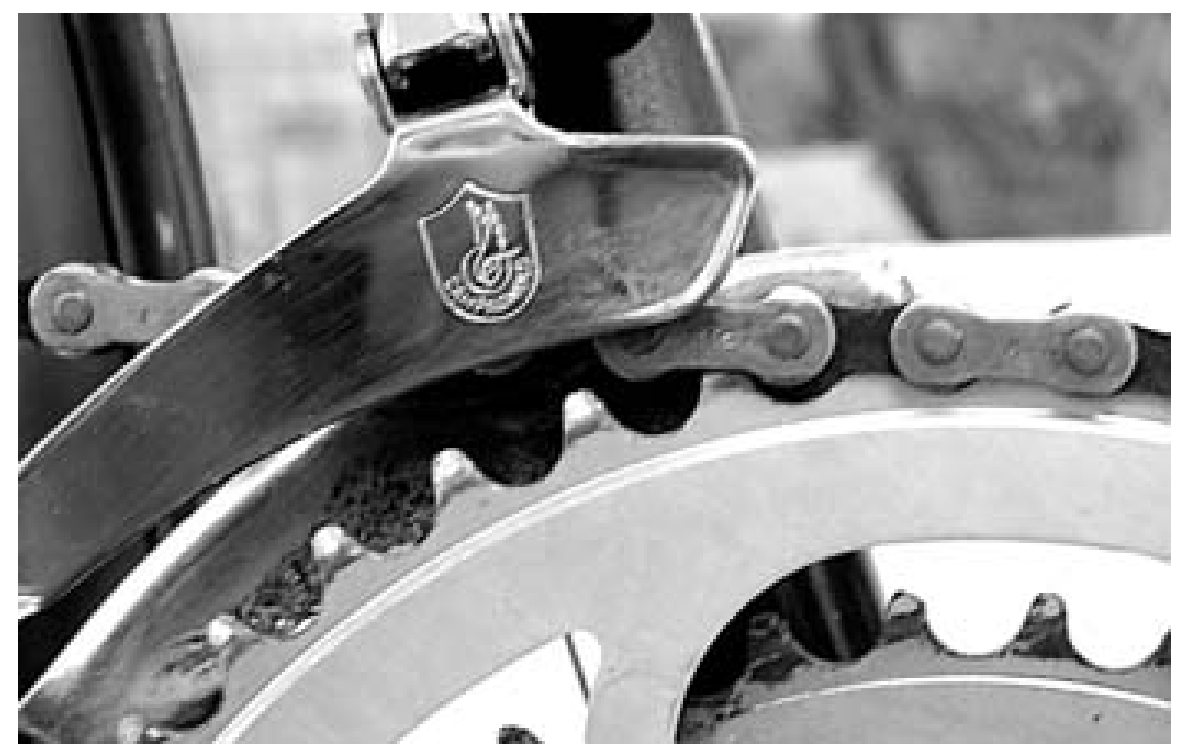

Abb. 19 großes Kettenblatt

Zunächst müssen Sie den Umwerfer auf seine richtige Position überprüfen. Damit Sie sein gesamtes Leistungspensum ausnützen können, müssen Sie sich zunächst versichern, dass das äußere Leitblech im oberen Bereich einen Abstand von ein bis zwei Millimetern zu den Zahnspitzen des großen Kettenblattes hat. Außerdem muß der Umwerfer exakt parallel zu den Kettenblättern stehen. Am besten können Sie dies mit einem Blick von oben überprüfen. Nicht selten kann schon dieser geringe Zeitaufwand eine wesentliche Verbesserung der Funktion dieser Komponente mit sich bringen.

Der Umwerfer muß wirklich nur wenige Millimeter über dem größten Kettenblatt eingestellt werden! Hier wird oft zu großzügig eingestellt - und dann schaltet der Umwerfer unwillig.

#### 1.5.2 Einstellschrauben

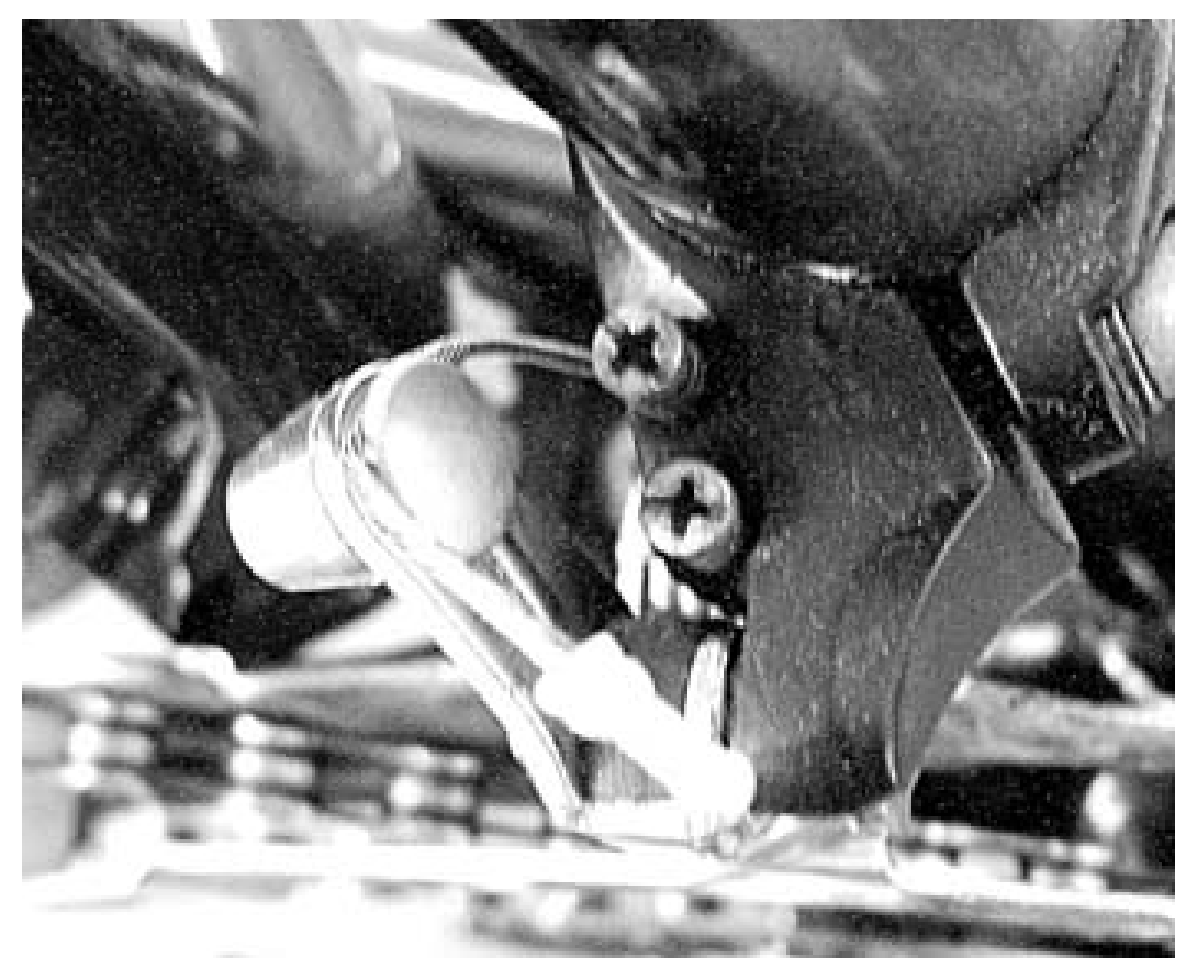

Abb. 20 Einstellschrauben

Für den nächsten Arbeitsgang muß die Kette vorne aufs kleinste, hinten aufs größte Ritzel gebracht werden und der Schaltzug vom Umwerfer gelöst werden. Nun stellen Sie mit der äußeren Schraube den Abstand des inneren Leitbleches zur Kette so ein, daß die Kette gerade noch berührungsfrei am Blech vorbeiläuft. Bevor Sie den Zug jetzt wieder anklemmen, überprüfen Sie, ob sich die Einstellschraube am Schalthebel in beide Richtungen drehen lässt. Jetzt schalten Sie auf das große Kettenblatt (vorne) um mit der inneren Schraube den äußeren Anschlag des Umwerfers einzustellen. Auch außen muss die Kette am Leitblech, ohne es zu berühren, vorbeilaufen. Zum Schluß können Sie mit Hilfe der Einstellschraube am Schalthebel die Feineinstellung vornehmen.

### 1.5.3 Umwerfer parallel stellen

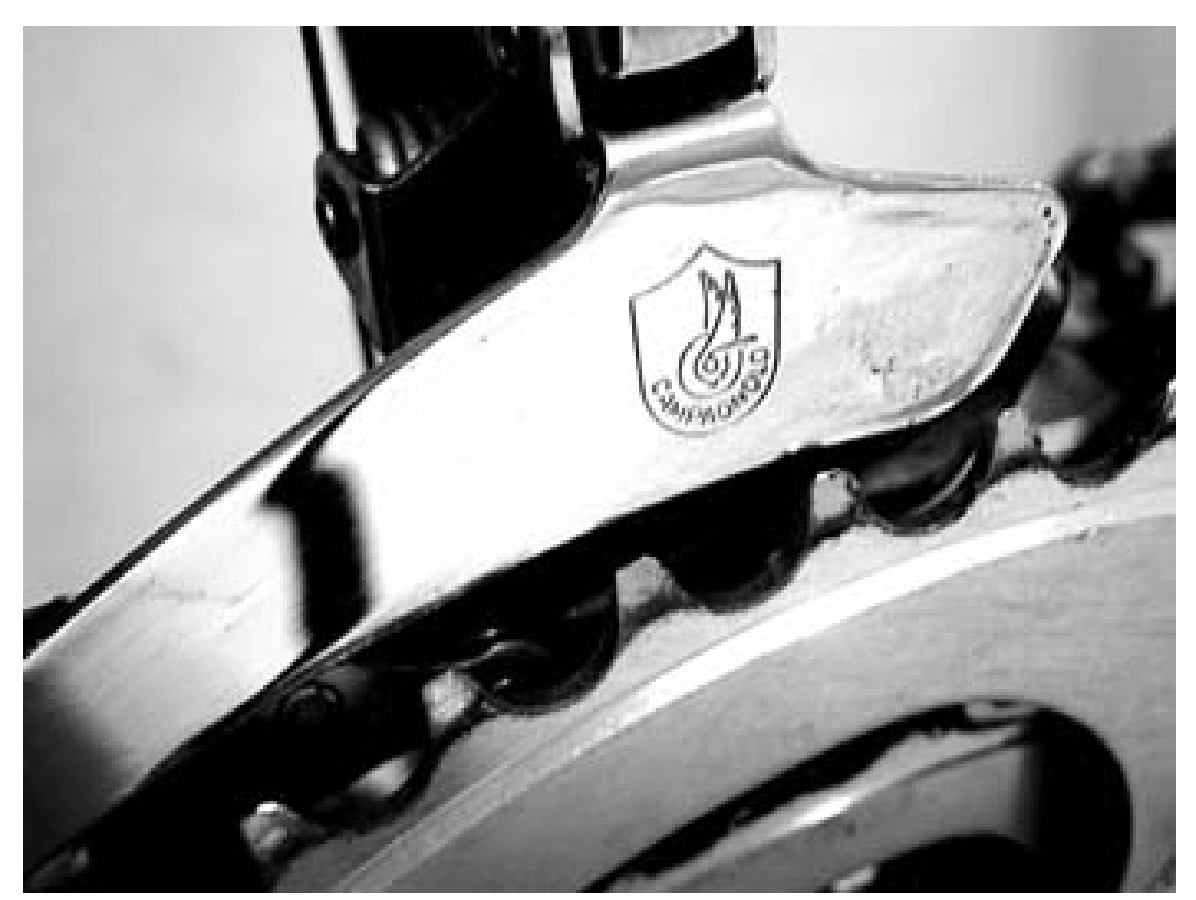

Abb. 21 Umwerfer parallel stellen

Nachdem Sie auf das mittlere Kettenblatt (vorne) geschaltet haben, sollte die Kette in allen Gängen, die auf dem mittleren Blatt gefahren werden, reibungslos an den Leitblechen vorbeilaufen. Dies ist auf Grund der extremen Schräglage der Kette bei 8-Fach- und 9-Fach-Schaltwerken oft nicht zu verwirklichen.

Mit der Spannschraube am Schalthebel können Sie nun die Zugspannung so einstellen, daß die Kette entweder am kleinsten oder am größten Ritzel reibungsfrei vorbeiläuft.

### 1.5.4 Grobeinstellung

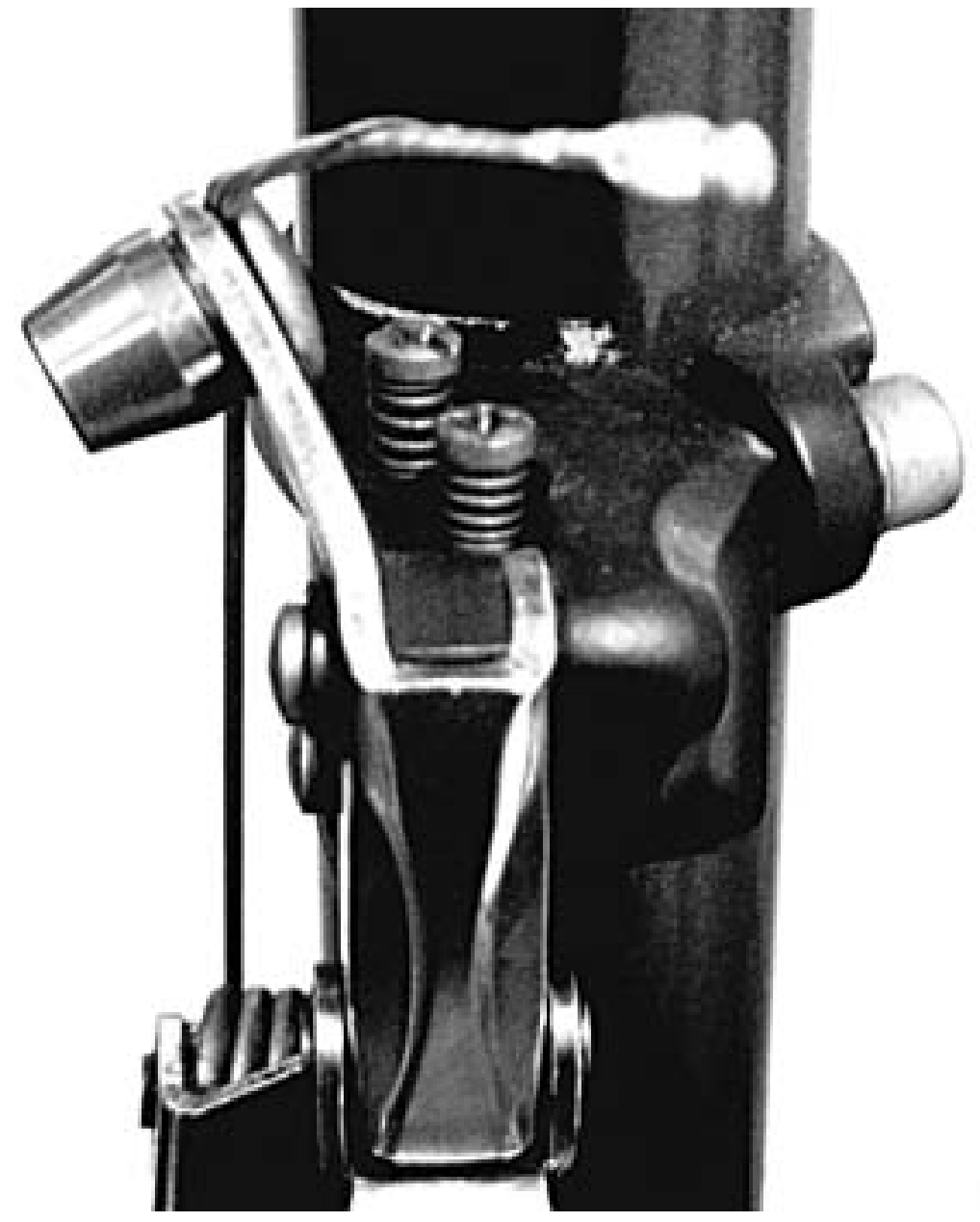

Abb. 22 Grobeinstellung

Schalten Sie mehrmals - auch sehr schnell - Umwerfer und Schaltwerk von der kleinsten in die größte Stellung und umgekehrt.

Verwenden Sie auch die Kombinationen, die man aufgrund der zu großen Kettenschräglage vermeiden soll: Groß-Groß und Klein-Klein. Fast immer ist es möglich, diese zu schalten - auch wenn man es beim Fahren unterlassen sollte.

#### 1.5.5 Feineinstellung

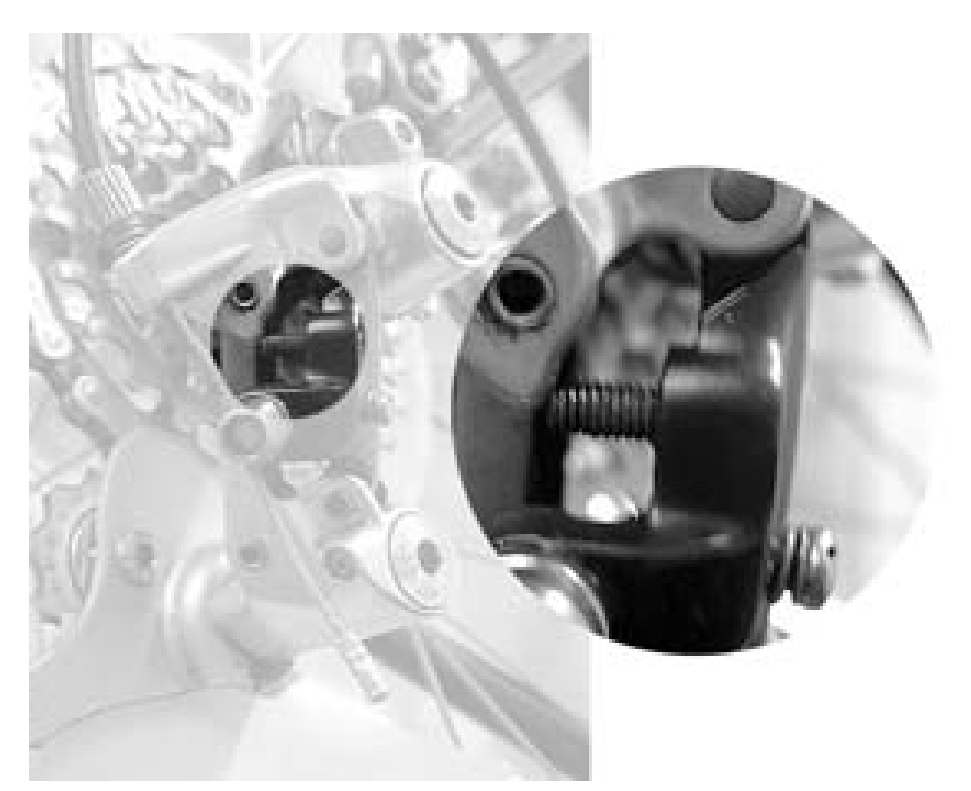

Abb. 23 Feineinstellung

Ziehen Sie noch einmal kräftig an jedem Bowdenzug (entlang des Rahmens). Dadurch wird gewährleistet, daß sich bei neu montierten Zügen die Hüllen erst später setzen. Auch bereits montierte Züge können sich leicht setzen.

Nach einem abschließenden Test wird sich herausstellen, ob alles gut läuft. Falls dies nicht der Fall ist, können Sie mit der Einstellschraube am Schaltwerk noch Feineinstellungen vornehmen. Tasten Sie sich mit Viertelumdrehungen an die richtige Einstellung heran.

## <span id="page-22-0"></span>1.6 Weblinks

- Hinweise zur Kettenpflege<sup>[6](#page-22-1)</sup>
- Kettenmontage<sup>[7](#page-22-2)</sup>

Erfaßt von: --Ralf Roletschek<sup>[8](#page-22-3)</sup> August 2004

Fahrrad<sup>[9](#page-22-4)</sup> Kategorie:Fahrrad<sup>[10](#page-22-5)</sup>

<span id="page-22-2"></span>7 <http://www.fahrradmonteur.de/kettenmontage.php>

<span id="page-22-1"></span><sup>6</sup> <http://www.fahrradmonteur.de/kettenpflege.php>

<span id="page-22-3"></span><sup>8</sup> <http://de.wikibooks.org/wiki/Benutzer%3ARalf%20Roletschek>

<span id="page-22-4"></span><sup>9</sup> <http://de.wikibooks.org/wiki/Kategorie%3ABuch>

<span id="page-22-5"></span><sup>10</sup> <http://de.wikibooks.org/wiki/Kategorie%3AFahrrad>

## <span id="page-24-0"></span>2 Autoren

#### Edits User

- 4 CSonic<sup>[1](#page-0-0)</sup>
- 1 Chicago3000[2](#page-0-0)
- 1 Daniel  $B^3$  $B^3$
- 1 Dirk Huenniger
- 1 Dr. Gert Blazejewski<sup>[5](#page-0-0)</sup>
- 1  $E^{\gamma}$ (nix)<sup>[6](#page-0-0)</sup>
- 1 Firnacarl $^7$  $^7$
- 2 Hadhuey
- 1 Insel $AX^9$  $AX^9$
- 1 Juetho<sup>[10](#page-0-0)</sup>
- Klaus Eifert<sup>[11](#page-0-0)</sup>
- 1 Kopoltra<sup>[12](#page-0-0)</sup>
- 17 Marcela<sup>[13](#page-0-0)</sup>
- 3 Merkel
- 1 MichaelFreyTool<sup>[15](#page-0-0)</sup>
- 1 Mjchael
- 1 Moolsan<sup>[17](#page-0-0)</sup>
- 6 Ralf Roletschek[18](#page-0-0)
- 1 Stefan Majewsky<sup>[19](#page-0-0)</sup>

<http://de.wikibooks.org/w/index.php?title=Benutzer:CSonic>

<http://de.wikibooks.org/w/index.php?title=Benutzer:Chicago3000>

[http://de.wikibooks.org/w/index.php?title=Benutzer:Daniel\\_B](http://de.wikibooks.org/w/index.php?title=Benutzer:Daniel_B)

[http://de.wikibooks.org/w/index.php?title=Benutzer:Dirk\\_Huenniger](http://de.wikibooks.org/w/index.php?title=Benutzer:Dirk_Huenniger)

[http://de.wikibooks.org/w/index.php?title=Benutzer:Dr.\\_Gert\\_Blazejewski](http://de.wikibooks.org/w/index.php?title=Benutzer:Dr._Gert_Blazejewski)

<http://de.wikibooks.org/w/index.php?title=Benutzer:E%5E%28nix%29>

<http://de.wikibooks.org/w/index.php?title=Benutzer:Firnacarl>

<http://de.wikibooks.org/w/index.php?title=Benutzer:Hadhuey>

<http://de.wikibooks.org/w/index.php?title=Benutzer:InselAX>

<http://de.wikibooks.org/w/index.php?title=Benutzer:Juetho>

[http://de.wikibooks.org/w/index.php?title=Benutzer:Klaus\\_Eifert](http://de.wikibooks.org/w/index.php?title=Benutzer:Klaus_Eifert)

<http://de.wikibooks.org/w/index.php?title=Benutzer:Kopoltra>

<http://de.wikibooks.org/w/index.php?title=Benutzer:Marcela>

<http://de.wikibooks.org/w/index.php?title=Benutzer:Merkel>

 <http://de.wikibooks.org/w/index.php?title=Benutzer:MichaelFreyTool> <http://de.wikibooks.org/w/index.php?title=Benutzer:Mjchael>

<http://de.wikibooks.org/w/index.php?title=Benutzer:Moolsan>

[http://de.wikibooks.org/w/index.php?title=Benutzer:Ralf\\_Roletschek](http://de.wikibooks.org/w/index.php?title=Benutzer:Ralf_Roletschek)

[http://de.wikibooks.org/w/index.php?title=Benutzer:Stefan\\_Majewsky](http://de.wikibooks.org/w/index.php?title=Benutzer:Stefan_Majewsky)

## <span id="page-26-0"></span>Abbildungsverzeichnis

- GFDL: Gnu Free Documentation License. [http://www.gnu.org/licenses/fdl.](http://www.gnu.org/licenses/fdl.html) [html](http://www.gnu.org/licenses/fdl.html)
- cc-by-sa-3.0: Creative Commons Attribution ShareAlike 3.0 License. [http://](http://creativecommons.org/licenses/by-sa/3.0/) [creativecommons.org/licenses/by-sa/3.0/](http://creativecommons.org/licenses/by-sa/3.0/)
- cc-by-sa-2.5: Creative Commons Attribution ShareAlike 2.5 License. [http://](http://creativecommons.org/licenses/by-sa/2.5/) [creativecommons.org/licenses/by-sa/2.5/](http://creativecommons.org/licenses/by-sa/2.5/)
- cc-by-sa-2.0: Creative Commons Attribution ShareAlike 2.0 License. [http://](http://creativecommons.org/licenses/by-sa/2.0/) [creativecommons.org/licenses/by-sa/2.0/](http://creativecommons.org/licenses/by-sa/2.0/)
- cc-by-sa-1.0: Creative Commons Attribution ShareAlike 1.0 License. [http://](http://creativecommons.org/licenses/by-sa/1.0/) [creativecommons.org/licenses/by-sa/1.0/](http://creativecommons.org/licenses/by-sa/1.0/)
- cc-by-2.0: Creative Commons Attribution 2.0 License. [http://creativecommons.](http://creativecommons.org/licenses/by/2.0/) [org/licenses/by/2.0/](http://creativecommons.org/licenses/by/2.0/)
- cc-by-2.0: Creative Commons Attribution 2.0 License. [http://creativecommons.](http://creativecommons.org/licenses/by/2.0/deed.en) [org/licenses/by/2.0/deed.en](http://creativecommons.org/licenses/by/2.0/deed.en)
- cc-by-2.5: Creative Commons Attribution 2.5 License. [http://creativecommons.](http://creativecommons.org/licenses/by/2.5/deed.en) [org/licenses/by/2.5/deed.en](http://creativecommons.org/licenses/by/2.5/deed.en)
- cc-by-3.0: Creative Commons Attribution 3.0 License. [http://creativecommons.](http://creativecommons.org/licenses/by/3.0/deed.en) [org/licenses/by/3.0/deed.en](http://creativecommons.org/licenses/by/3.0/deed.en)
- GPL: GNU General Public License. [http://www.gnu.org/licenses/gpl-2.0.](http://www.gnu.org/licenses/gpl-2.0.txt) [txt](http://www.gnu.org/licenses/gpl-2.0.txt)
- LGPL: GNU Lesser General Public License. [http://www.gnu.org/licenses/lgpl.](http://www.gnu.org/licenses/lgpl.html) [html](http://www.gnu.org/licenses/lgpl.html)
- PD: This image is in the public domain.
- ATTR: The copyright holder of this file allows anyone to use it for any purpose, provided that the copyright holder is properly attributed. Redistribution, derivative work, commercial use, and all other use is permitted.
- EURO: This is the common (reverse) face of a euro coin. The copyright on the design of the common face of the euro coins belongs to the European Commission. Authorised is reproduction in a format without relief (drawings, paintings, films) provided they are not detrimental to the image of the euro.
- LFK: Lizenz Freie Kunst. <http://artlibre.org/licence/lal/de>
- CFR: Copyright free use.

• EPL: Eclipse Public License. [http://www.eclipse.org/org/documents/](http://www.eclipse.org/org/documents/epl-v10.php) [epl-v10.php](http://www.eclipse.org/org/documents/epl-v10.php)

Copies of the GPL, the LGPL as well as a GFDL are included in chapter Licenses<sup>[20](#page-27-0)</sup>. Please note that images in the public domain do not require attribution. You may click on the image numbers in the following table to open the webpage of the images in your webbrower.

<span id="page-27-0"></span><sup>20</sup> Kapitel [3](#page-30-0) auf Seite [29](#page-30-0)

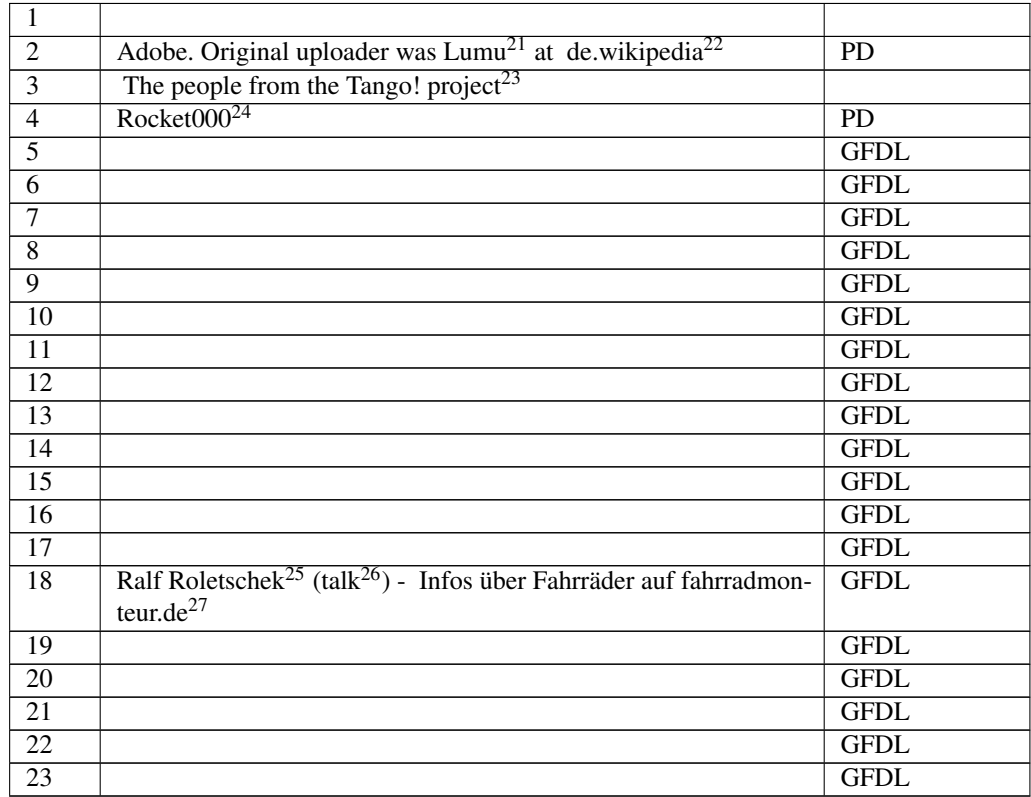

<http://de.wikibooks.org/wiki/%3Ade%3AUser%3ALumu>

<http://de.wikipedia.org>

[http://tango.freedesktop.org/The\\_People](http://tango.freedesktop.org/The_People)

<http://de.wikibooks.org/wiki/User%3ARocket000>

<http://de.wikibooks.org/wiki/User%3ARalf%20Roletschek>

<http://de.wikibooks.org/wiki/User%20talk%3ARalf%20Roletschek>

<http://www.fahrradmonteur.de>

## <span id="page-30-0"></span>3 Licenses

#### <span id="page-30-1"></span>3.1 GNU GENERAL PUBLIC LICENSE

Version 3, 29 June 2007

Copyright © 2007 Free Software Foundation, Inc. <http://fsf.org/>

Everyone is permitted to copy and distribute verbatim copies of this license document, but changing it is not allowed. Preamble

The GNU General Public License is a free, copyleft license for software and other kinds of works.

The licenses for most software and other practical works are designed to ta-ke away your freedom to share and change the works. By contrast, the GNU General Public License is intended to guarantee your freedom to share and<br>change all versions of a program–to make sure it remains free software for<br>all its users. We, the Free Software Foundation, use the GNU General Publ

When we speak of free software, we are referring to freedom, not price. Our<br>General Public Licenses are designed to make sure that you have the free-<br>dom to distribute copies of free software (and charge for them if you wi

To protect your rights, we need to prevent others from denying you these rights or asking you to surrender the rights. Therefore, you have certain re-<br>sponsibilities if you distribute copies of the software, or if you modi

For example, if you distribute copies of such a program, whether gratis or for a fee, you must pass on to the recipients the same freedoms that you received. You must make sure that they, too, receive or can get the source code. And you must show them these terms so they know their rights.

Developers that use the GNU GPL protect your rights with two steps: (1) assert copyright on the software, and (2) offer you this License giving you legal permission to copy, distribute and/or modify it.

For the developers' and authors' protection, the GPL clearly explains that there is no warranty for this free software. For both users' and authors' sake, the GPL requires that modified versions be marked as changed, so that their problems will not be attributed erroneously to authors of previous versions.

Some devies are designed to deny users access to install or run modified ver-<br>sions of the software inside them, although the manufacturer can do so. This<br>is fundamentally incompatible with the aim of protecting users' fre

Finally, every program is threatened constantly by software patents. States<br>should not allow patents to restrict development and use of software on<br>general-purpose computers, but in those that do, we wish to avoid the spec

The precise terms and conditions for copying, distribution and modification follow. TERMS AND CONDITIONS 0. Definitions.

"This License" refers to version 3 of the GNU General Public License.

"Copyright" also means copyright-like laws that apply to other kinds of works, such as semiconductor masks.

"The Program" refers to any copyrightable work licensed under this License. Each licensee is addressed as "you". "Licensees" and "recipients" may be individuals or organizations.

To "modify" a work means to copy from or adapt all or part of the work in<br>a fashion requiring copyright permission, other than the making of an exact<br>copy. The resulting work is called a "modified version" of the earlier w

A "covered work" means either the unmodified Program or a work based on the Program.

To "propagate" a work means to do anything with it that, without permission, would make you directly or secondarily liable for infringement under appricable copyright law, except executing it on a computer or modifying a p

To "convey" a work means any kind of propagation that enables other parties to make or receive copies. Mere interaction with a user through a computer network, with no transfer of a copy, is not conveying.

An interactive user interface displays "Appropriate Legal Notices" to the<br>extent that it includes a convenient and prominently visible feature that (1)<br>displays an appropriate copyright notice, and (2) tells the user that warranty for the work (except to the extent that warranties are provided), that licenses may convey the work under this License, and how to view a copy of this License. If the interface presents a list of user commands or

The "source code" for a work means the preferred form of the work for making modifications to it. "Object code" means any non-source form of a work.

A "Standard Interface" means an interface that either is an official standard<br>defined by a recognized standards body, or, in the case of interfaces speci-<br>fied for a particular programming language, one that is widely used

The "System Libraries" of an executable work include anything, other than<br>the work as a whole, that (a) is included in the normal form of packaging<br>a Major Component, but which is not part of that Major Component, and<br>(b) ans a major essential component (kernel, window system, and so on) of the specific operating system (if any) on which the executable work runs, or a comparising system (if any) an animal and international radius, at a it.

The "Corresponding Source" for a work in object code form means all the source code needed to generate, install, and (for an executable work) run

the object code and to modify the work, including scripts to control those activities. However, it does not include the work's System Libraries, or se activities. However, it does not include the work's System Libraries, or<br>general-purpose tools or generally available free programs which are used<br>unmodified in performing those activities but which are not part of the For example, Corresponding Source includes interface definition files associated with source files for the work, and the source code for shared libraries<br>and dynamically linked subprograms that the work is specifically des

The Corresponding Source need not include anything that users can regene-rate automatically from other parts of the Corresponding Source.

The Corresponding Source for a work in source code form is that same work. 2. Basic Permissi

All rights granted under this License are granted for the term of copyright.<br>The primary conductions are metallical provided the stated conditions are metallical<br>This License explicitly affirms your unlimited permission to by copyright law.

You may make, run and propagate covered works that you do not convey, wis<br>tout conditions so long as your license otherwise remains in force. You may<br>convey covered works to others for the sole purpose of having them make<br>

Conveying under any other circumstances is permitted solely under the con-ditions stated below. Sublicensing is not allowed; section 10 makes it unne-cessary. 3. Protecting Users' Legal Rights From Anti-Circumvention Law.

No covered work shall be deemed part of an effective technological measure<br>under any applicable law fulfilling obligations under article 11 of the WIPO<br>copyright treaty adopted on 20 December 1996, or similar laws prohibit

When you convey a covered work, you waive any legal power to forbid circumention of echnological measures to the extent such circumention is effected by exercising rights under this License with respect to the covered work

You may convey verbatim copies of the Program's source code as you re-<br>ceive it, in any medium, provided that you conspicuously and appropriately<br>publish on each copy an appropriate copyright notice; keep intact all notice

You may charge any price or no price for each copy that you convey, and you may offer support or warranty protection for a fee. 5. Conveying Modified Source Versi

You may convey a work based on the Program, or the modifications to produ-ce it from the Program, in the form of source code under the terms of section 4, provided that you also meet all of these conditions:

\* a) The work must carry prominent notices stating that you modified it, and<br>giving a relevant date. \* b) The work must carry prominent notices stating<br>that it is released under this License and any conditions added under 7. This requirement modifies the requirement in section 4 to "keep intact all notices". \* c) You must license the entire work, as a whole, under this License to anyone who comes into possession of a copy. This License will<br>therefore apply, along with any applicable section 7 additional terms, to the<br>whole of the work, and all its parts, regardless of how they are packa display Appropriate Legal Notices, your work need not make them do so.<br>display Appropriate Legal Notices, your work need not make them do so.

A compilation of a covered work with other separate and independent works,<br>which are not by their nature extensions of the covered work, and which are<br>not combined with it such as to form a larger program, in or on a volu

You may convey a covered work in object code form under the terms of sections 4 and 5, provided that you also convey the machine-readable Corre-sponding Source under the terms of this License, in one of these ways:

ey the object code in, or embodied in, a physical product (including a physical distribution medium), accompanied by the Corresponding Source fixed on a durable physical medium customarily used for software interch-ange. \* b) Convey the object code in, or embodied in, a physical product (including a physical distribution medium), accompanied by a written offer,<br>valid for at least three years and valid for as long as you offer spare parts or<br>customer support for that product model, to give anyone who posse in the product that is covered by this License, on a durable physical medium current<br>ange, to rapid cursts curstomarily used for software interchange, for a price no more than your<br>reasonable cost of physically performing A separable portion of the object code, whose source code is excluded from the Corresponding Source as a System Library, need not be included in con-veying the object code work.

A "User Product" is either (1) a "consumer product", which means any tan-<br>gible personal property which is normally used for presonal, family, or house<br>hold purposes, or (2) any<br>hing designed or sold for incorporation int

"Installation Information" for a User Product means any methods, procedu-<br>res, authorization keys, or other information required to install and execute<br>modified versions of a covered work in that User Product from a modifi re that the continued functioning of the modified object code is in no case prevented or interfered with solely because modification has been made.

If you convey an object code work under this section in, or with, or specifical<br>y for use in, a User Product, and the conveying occurs as part of a transaction<br>in which the right of possession and use of the User Product modified object co<br>installed in ROM).

The requirement to provide Installation Information does not include a requirement to continue to provide support service, warranty, or updates for a quirement to continue to provide a risalized by the recipient, or for t across the network.

Corresponding Source conveyed, and Installation Information provided, in<br>accord with this section must be in a format that is publicly documented<br>(and with an implementation available to the public in source code form)<br>and

"Additional permissions" are terms that supplement the terms of this License<br>symboly making exceptions from one or more of is conditions. Additional permissions that are applicable to the entire Program shall be treated a

When you convey a copy of a covered work, you may at your option removes<br>any additional permissions from that copy, or from any part of it. (Addi<br>tional permissions may be written to require their own removal in certain<br>ca material, added by you to a coverappropriate copyright permission.

Notwithstanding any other provision of this License, for material you add to a covered work, you may (if authorized by the copyright holders of that material) supplement the terms of this License with terms:

\* a) Disclaiming warranty or limiting liability differently from the terms of sections 15 and 16 of this License; or \* b) Requiring preservation of specified reasonable legal notices or author attributions in that materia missepresentation of the origin of that material, or requiring that modified<br>respectations of such material be marked in reasonable ways as different from the<br>original versions of such material be use for publicity purpos

All other non-permissive additional terms are considered "further restric-<br>cliens" within the meaning of section 10. If the Program as you received it,<br>tors" within the meaning of section 10. If the Program as you receive

If you add terms to a covered work in accord with this section, you must<br>place, in the relevant source files, a statement of the additional terms that<br>apply to those files, or a notice indicating where to find the applicab

Additional terms, permissive or non-permissive, may be stated in the form of a separately written license, or stated as exceptions; the above requirements apply either way. 8. Termination.

You may not propagate or modify a covered work except as expressly provided under this License. Any attempt otherwise to propagate or modify it is voided, and will automatically terminate your rights under this License fin

wever, if you cease all violation of this License, then your lice a particular copyright holder is reinstated (a) provisionally, unless and until<br>the copyright holder explicitly and finally terminates your license, and (b)<br>permanently, if the copyright holder fails to notify you of the v

your license from a particular copyright holder is reinstated permanently if the copyright holder notifies you of the violation by some rea-sonable means, this is the first time you have received notice of violation of this License (for any work) from that copyright holder, and you cure the violation prior to 30 days after your receipt of the notice.

tion of your rights under this section does not terminate the licenses of parties who have received copies or rights from you under this License. If your rights have been terminated and not permanently reinstated, you do not qualify to receive new licenses for the same material under section 10. 9. Acceptance Not Required for Having Copies.

You are not required to accept this License in order to receive or run a copy of the Program. Ancillary propagation of a covered work occurring solely as<br>a consequence of using peer-to-peer transmission to receive a copy likewise<br>does not require acceptance. However, nothing other than this License you permission to propagate or modify any covered work. These actions in<br>fringe copyright if you do not accept this License. Therefore, by modifying<br>or propagating a covered work, you indicate your acceptance of this Licen

Each time you convey a covered work, the recipient automatically receives a<br>license from the original licensors, to run, modify and propagate that work<br>subject to this License. You are not responsible for enforcing complia

An "entity transaction" is a transaction transferring control of an organization, or met substantially all assets of one, or subdividing an organization, er meeting in grap organizations. If propagation of a covered work

You may not impose any further restrictions on the exercise of the rights<br>granted or affirmed under this License. For example, you may not impose a<br>license fee, royalty, or other charge for excercise of rights granted unde

A "contributor" is a copyright holder who authorizes use under this License of the Program or a work on which the Program is based. The work thus licensed is called the contributor's "contributor version".

A contributor's "essential patent claims" are all patent claims owned or controlled by the contributor, whether arleady acquired or hereafter acquired<br>that would be infringed by some manner, permitted by this License, of ma<br>king, using, or selling its contributor version, but do not include claims

Each contributor grants you a non-exclusive, worldwide, royalty-free patent<br>license under the contributor's essential patent claims, to make, use, sell, of<br>fer for sale, import and otherwise run, modify and propagate the c

In the following three paragraphs, a "patent license" is any express agrees that one ment or commitment, however denominated, not to enforce a patent (such as an express permission to practice a patent or covenant not to s

If you convey a covered work, knowingly relying on a patent license, and the<br>Corresponding Source of the work is not available for anyone to copy, freed<br>of charge and under the terms of this License, through a publicly av

If, pursuant to or in connection with a single transaction or arrangement, your<br>convey, or propagate by procuring conveyance of, a covered work, and grant<br>an antent license to some of the parties receiving the covered work

A patent license is "discriminatory" if it does not include within the soope of is coverage, prohibits the exercise of, or is conditioned on the non-exercise of or or more of the rights that are specifically granted under tered into that arrangement, or that patent license was granted, prior to 28 March 2007.

Nothing in this License shall be construed as excluding or limiting any implied license or other defenses to infringement that may otherwise be avail-able to you under applicable patent law. 12. No Surrender of Others' Freedom.

If conditions are imposed on you (whether by count order, agreement or other wise) that contradict the conditions of this License, they do not excuse you wise) than to conditions of this License. If you cannot convey a cov for further conveying from those to whom you convey the Program, the only way you could satisfy both those terms and this License would be to refrain<br>entirely from conveying the Program. 13. Use with the GNU Affero General

nding any other provision of this License, you have perm link or combine any covered work with a work licensed under version 3 of<br>the GNU Affero General Public License into a single combined work, and t<br>convey the resulting work. The terms of this License will continue to apply the part which is the covered work, but the special requirements of the GNU<br>Affero General Public License, section 13, concerning interaction through a<br>network will apply to the combination as such. 14. Revised Versions of

The Free Software Foundation may publish revised and/or new versions of the GNU General Public License from time to time. Such new versions will be similar in spirit to the present version, but may differ in detail to address new problems or concerns.

Each version is given a distinguishing version number. If the Program speci-fies that a certain numbered version of the GNU General Public License "or any later version" applies to it, you have the option of following the terms and conditions either of that numbered version or of any later version published by the Free Software Foundation. If the Program does not specify a version number of the GNU General Public License, you may choose any version ever published by the Free Software Foundation.

If the Program specifies that a proxy can decide which future versions of the GNU General Public License can be used, that proxy's public statement of

ptance of a version permanently authorizes you to choose that version for the Program.

Later license versions may give you additional or different permissions. However, no additional obligations are imposed on any author or copyright holder as a result of your choosing to follow a later version. 15. Disclaimer of Warranty.

THERE IS NO WARRANTY FOR THE PROGRAM, TO THE EXTENT<br>FERMITTED BY APPLICABLE LAW. EXCEPT WHEN OTHERWISE<br>STATED IN WRITING THE COPYRIGHT HOLDERS AND/OR OTHER<br>PARY KIND, EITHER EXPRESSED OR IMPLIED, INCLUDING, BUT<br>OF ANY KIND OF ANT KIND, ETHER EXPRESSED OR IMPERED, INCEDENCI, BOTH LIMITED TO. THE IMPLIED WARRANTIES OF MERCHANTA BILITY AND FITNESS FOR A PARTICULAR PURPOSE. THE ENTI-BILITT AND THRESS FOR A TARTICULAR TURFORE. THE ENTIRE RISK AS TO THE OUALITY AND PERFORMANCE OF THE PRO-GRAM IS WITH YOU. SHOULD THE PROGRAM PROVE DEFECTIVE, YOU ASSUME THE COST OF ALL NECESSARY SERVICING, REPAIR<br>OR CORRECTION 16 Limitation of Liability OR CORRECTION. 16. Limit

IN NO EVENT UNLESS REQUIRED BY APPLICABLE LAW OR AGREED TO IN WRITING WILL ANY COPYRIGHT HOLDER, OR ANY OTHER PARTY WHO MODIFIES AND/OR CONVEYS THE PRO-

GRAM AS PERMITTED ABOVE, BE LIABLE TO YOU FOR DA-<br>MAGES, INCLUDING ANY GENERAL, SPECIAL, INCIDENTAL OR<br>CONSEQUENTIAL DAMAGES ARISING OUT OF THE USE OR INA-<br>BILITY TO USE THE PROGRAM (INCLUDING BUT NOT LIMITED TO LOSS OF DATA OR DATA BEING RENDERED INACCURATE OR LOSSES SUSTAINED BY YOU OR THIRD PARTIES OR A FAILURE OF THE PROGRAM TO OPERATE WITH ANY OTHER PROGRAMS), EVEN IF SUCH HOLDER OR OTHER PARTY HAS BEEN ADVISED OF THE POSSIBILITY OF SUCH DAMAGES. 17. Interpretation of Section 15 and 16.

If the disclaimer of warrany and limitation of liability provided above can<br>not be given local legal effect according to their terms, reviewing courts shall<br>apply local law that most closely approximates an absolute waiver

END OF TERMS AND CONDITIONS How to Apply These Terms to Your New Programs

If you develop a new program, and you want it to be of the greatest possible use to the public, the best way to achieve this is to make it free software which everyone can redistribute and change under these terms.

To do so, attach the following notices to the program. It is safest to attach them to the start of each source file to most effectively state the exclusion of warranty; and each file should have at least the "copyright" line and a pointer to where the full notice is found.

 $\leq$  cone line to give the program's name and a brief idea of what it does.> Co-<br>pyright (C)  $\leq$   $\leq$   $\leq$   $\leq$   $\leq$   $\leq$   $\leq$   $\leq$   $\leq$   $\leq$   $\leq$   $\leq$   $\leq$   $\leq$   $\leq$   $\leq$   $\leq$   $\leq$   $\leq$   $\leq$   $\leq$ 

This program is free software: you can redistribute it and/or modify it under<br>the terms of the GNU General Public License as published by the Free Soft-<br>ware Foundation, either version 3 of the License, or (at your option) version.

This program is distributed in the hope that it will be useful, but WITHOUT ANY WARRANTY; without even the implied warranty of MERCHANTA-BILITY or FITNESS FOR A PARTICULAR PURPOSE. See the GNU General Public License for more d

You should have received a copy of the GNU General Public License along<br>with this program. If not, see <http://www.gnu.org/licenses/>.

Also add information on how to contact you by electronic and paper mail.

If the program does terminal interaction, make it output a short notice like this when it starts in an interactive mode:

<program> Copyright (C) <year> <name of author> This program comes with ABSOLUTELY NO WARRANTY; for details type 'show w'. This is free software, and you are welcome to redistribute it under certain conditions; type 'sh

oothetical commands 'show w' and 'show c' should show the a priate parts of the General Public License. Of course, your program's com-mands might be different; for a GUI interface, you would use an "about box".

You should also get your employer (if you work as a programmer) or school<br>if any, to sign a "copyright disclaimer" for the program, if necessary. For<br>more information on this, and how to apply and follow the GNU GPL, see<br>

The GNU General Public License does not permit incorporating your pro-<br>gram into proprietary programs. If your program is a subroutine library<br>gram into proprietary programs. If your program is a subroutine library,<br>on may

## <span id="page-31-0"></span>3.2 GNU Free Documentation License

#### Version 1.3, 3 November 2008

Copyright © 2000, 2001, 2002, 2007, 2008 Free Software Foundation, Inc. //fsf.org/

Everyone is permitted to copy and distribute verbatim copies of this license document, but changing it is not allowed. 0. PREAMBLE

The purpose of this License is to make a manual, textbook, or other functional and useful document "free<br>in the sense of freedom: the sense of the sense of the same everyone<br>the effective freedom to copy and redistribute i ves for the author and publisher a way to get credit for their work, while being considered responsible for modifications made by others.

This License is a kind of "copyleft", which means that derivative works of<br>the document must themselves be free in the same sense. It complements the<br>GNU General Public License, which is a copyleft license designed for fre

We have designed this License in order to use it for manuals for free software, because free software needs free documentation: a free program should come with manuals providing the same freedoms that the software dess. Bu instruction or reference. 1. APPLICABILITY AND DEFINITIONS

This License applies to any manual or other work, in any medium, that contains a notice placed by the copyright holder saying it can be distributed under the terms of this License. Such a notice grants a world-wide, royalt member of the public is a licensee, and is addressed as "you". You accept the license if you copy, modify or distribute the work in a way requiring permission under copyright law.

A "Modified Versionöf the Document means any work containing the Docu-ment or a portion of it, either copied verbatim, or with modifications and/or translated into another language.

A SSecondary Sectionïs a named appendix or a front-matter section of the Document that deals exclusively with the relationship of the publishers or authors of the Document to the Document's overall subject (or to related matters) and contains nothing that could fall directly within that overall subject. (Thus, if the Document is in part a textbook of mathematics, a Secondary Section may not explain any mathematics.) The relationship could be a matter<br>of historical connection with the subject or with related matters, or of legal,<br>commercial, philosophical, ethical or political position regarding t

The Învariant Sectionsäre certain Secondary Sections whose titles are desi-enated. as being those of Invariant Sections, in the notice that says that the grated, as being those of Invariant Sections, in the notice that says that the Document is released under this License. If a section does not fit the above<br>definition of Secondary then it is not allowed to be designated as

The "Cover Textsäre certain short passages of text that are listed, as Front-Cover Texts or Back-Cover Texts, in the notice that says that the Document is released under this License. A Front-Cover Text may be at most 5 words, and a Back-Cover Text may be at most 25 words.

A "Transparent"copy of the Document means a machine-readable copy, re-<br>presented in a format whose specification is available to the general public,<br>that is suitable for revising the document straightforwardly with generic editors or (for images composed of pixels) generic paint programs or (for drawings) some widely available drawing editor, and that is suitable for input to text formatters or for automatic translation to a variety of formats suitable<br>for input to text formatters. A copy made in an otherwise Transparent file<br>format whose markup, or absence of markup, has been arranged to th

Examples of suitable formats for Transparent copies include plain ASCII with<br>motivary matter of the control model of the SMU and SMU and SMU and SMU<br>sing a publicly available DTD, and standard-conforming simple HTML,<br>PostS

The "Title Page" means, for a primed book, the title page itself, plus such fol-<br>lowing pages as are needed to hold, legibly, the material this License requires<br>to appear in the title page. For works in formats which do no

The "publisher"means any person or entity that distributes copies of the Do-cument to the public.

A section Ëntitled XYZ"means a named subunit of the Document whose title either is precisely XYZ or contains XYZ in parentheses following text that

translates XYZ in another language. (Here XYZ stands for a specific eccitoman<br>name mentioned below, such as Acknowledgements", "Dedications", Endor-<br>sements", or "History".) To "Preserve the Titleöf' such a section when yo

The Document may include Warranty Disclaimers next to the notice which states that this License applies to the Document. These Warranty Disclai-mers are considered to be included by reference in this License, but only as regards disclaiming warranties: any other implication that these Warran-ty Disclaimers may have is void and has no effect on the meaning of this License. 2. VERBATIM COPYING

You may copy and distribute the Document in any medium, either commercially, provided that this License, the copyright notices citally or noncommercially, provided that this License, the copyright notices and the license e

You may also lend copies, under the same conditions stated above, and you may publicly display copies. 3. COPYING IN QUANTITY

If you publish printed copies (or copies in media that commonly have printed covers) of the Document, numbering more than 100, and the Document's license noice requires Cover Texts, you must enclose the copies in covers t and visible. You may add other material on the covers in addition. Copying<br>with changes limited to the covers, as long as they preserve the title of the<br>Document and satisfy these conditions, can be treated as verbatim cop in other respects.

If the required texts for either cover are too voluminous to fit legibly, you should put the first ones listed (as many as fit reasonably) on the actual cover, and continue the rest onto adjacent pages.

If you publish or distribute Opaque copies of the Document numbering<br>and the orientation of matrimic manner manner manner and 100, you must either include a machine-readable Transparent<br>a computer-network location from wh

It is requested, but not required, that you contact the authors of the Document<br>well before redistributing any large number of copies, to give them a chance<br>to provide you with an updated version of the Document. 4. MODIFI

You may copy and distribute a Modified Version of the Document under the conditions of sections 2 and 3 above, provided that you release the Modi<br>fied Version under precisely this License, with the Modified Version filling<br>the role of the Document, thus licensing distribution and modification o

A. Use in the Title Page (and on the covers, if any) a title distinct from that of the Document, and from those of previous versions (which should, if there were any, be listed in the History section of the Document). You may use the same title as a previous version if the original publisher of that version gives<br>given in the paper since that the content permission.  $*$  B. List on the Title Page, as authors, one or more persons or en-<br>together with at omit a network location for a work that was published at least four years before the Document itself, or if the original publisher of the version it refers to gives permission. \* K. For any section Entitled Äcknowledgementsör<br>"Dedications", Preserve the Title of the section, and preserve in the

all the substance and tone of each of the contributor acknowledgements and<br>dor dedications given therein.  $*$  L. Preserve all the Inwariant Sections of<br>the Document, unaltered in their text and in their titles. Section nu dorsements or the Warranty Disclaim

If the Modified Version includes new front-matter sections or appendices<br>that quality as Secondary Sections and contain no material copied from the<br>other that quality as Secondary Sections and contain no material copied f

You may add a section Entitled Ëndorsements", provided it contains nothing but endorsements of your Modified Version by various parties—for example, statements of peer review or that the text has been approved by an organizat-ion as the authoritative definition of a standard.

You may add a passage of up to five words as a Front-Cover Text, and a passage of up to 25 words as a Back-Cover Text, to the end of the list of Cover<br>Texts in the Modified Version. Only one passage of Front-Cover Text and

The author(s) and publisher(s) of the Document do not by this License give permission to use their names for publicity for or to assert or imply endorse-ment of any Modified Version. 5. COMBINING DOCUMENTS

You may combine the Document with other documents released under this<br>License, under the terms defined in section 4 above for modified versions,<br>provided that you include in the combination all of the Invariant Sections o

The combined work need only contain one copy of this License, and multiple identical Invariant Sections may be replaced with a single copy. If there are multiple Invariant Sections with the same name but different contents, make the title of each such section unique by adding at the end of it, in parentheses, the name of the original author or publisher of that section if known, or else a unique number. Make the same adjustment to the section titl

In the combination, you must combine any sections Entitled "History"; likewise<br>various original documents, forming one section Entitled "History"; likewise<br>combine any sections Entitled Äcknowledgements", and any sections led "Dedications". You must delete all sections Entitled Ëndorsements". 6. COLLECTIONS OF DOCUMENTS

You may make a collection consisting of the Document and other documents<br>released under this License, and replace the individual copies of this License<br>in the various documents with a single copy that is included in the co

You may extract a single document from such a collection, and dist individually under this License, provided you insert a copy of this License<br>into the extracted document, and follow this License in all other respects<br>regarding verbatim copying of that document. 7. AGGREGATION WITH<br>INDEPE

A compilation of the Document or its derivatives with other separate and in-<br>dependent documents or works, in or on a volume of a storage or distribution<br>medium, is called an äggregateff the copyright resulting from the c

If the Cover Text requirement of section 3 is applicable to these copies of the Document, then if the Document is less than one half of the entire aggregate, the Document's Cover Texts may be placed on covers that bracket covers that bracket the whole aggregate. 8. TRANSLATION

Translation is considered a kind of modification, so you may distribute translations of the Document under the terms of section 4. Replacing Invariant Sections with translations requires special permission from their copyr addition to the original versions of these Invariant Sections. You may inclu-de a translation of this License, and all the license notices in the Document, prevail.

> A "Combined Work" is a work produced by combining or linking an Application with the Library. The particular version of the Library with which the Combined Work was made is also called the "Linked Version".

> > The "Minimal Corresponding Source" for a Combined Work means the Corresponding Source for the Combined Work, excluding any source code for portions of the Combined Work that, considered in isolation, are based or responding Source for the Combined Work, excluding any source code for portions of the Combined Work that, considered in isolation, are based on portions of the Commonca work and, common<br>the Application, and not on the Linked Version.

<span id="page-31-1"></span>3.3 GNU Lesser General Public License

#### GNU LESSER GENERAL PUBLIC LICENSE

Version 3, 29 June 2007

Copyright © 2007 Free Software Foundation, Inc. <http://fsf.org/>

Everyone is permitted to copy and distribute verbatim copies of this license document, but changing it is not allowed.

This version of the GNU Lesser General Public License incorporates the terms and conditions of version 3 of the GNU General Public License, sup-plemented by the additional permissions listed below. 0. Additional Definitions.

As used herein, "this License" refers to version 3 of the GNU Lesser General Public License, and the "GNU GPL" refers to version 3 of the GNU General Public License.

"The Library" refers to a covered work governed by this License, other than an Application or a Combined Work as defined below.

An "Application" is any work that makes use of an interface provided by the Library, but which is not otherwise based on the Library. Defining a subclass of a class defined by the Library is deemed a mode of using an inter

and any Warranty Disclaimers, provided that you also include the original<br>English version of this License and the original versions of those notices and<br>disclaimers. In case of a disagreement between the translation and th

If a section in the Document is Entitled Äcknowledgements", "Dedications", or "History", the requirement (section 4) to Preserve its Title (section 1) will typically require changing the actual title. 9. TERMINATION You may not copy, modify, sublicense, or distribute the Document except as expressly provided under this License. Any attempt otherwise to copy, modi-fy, sublicense, or distribute it is void, and will automatically terminate your rights under this License.

> However, if you cease all violation of this License, then your license from a particular copyright holder is reinstated (a) provisionally, unless and until<br>the copyright holder explicitly and finally terminates your license, and (b)<br>permanently, if the copyright holder fails to notify you of the v

> Moreover, your license from a particular copyright holder to<br>inter is reinstated per manently if the copyright holder notifies you of the violation by some reasonable means, this is the first time you have received notice

Termination of your rights under this section does not termination of your rights from you un of parties who have received copies or rights from you under this License. If your rights have been terminated and not permanently reinstated, receipt of a copy of some or all of the same material does not give you any rights to use it. 10. FUTURE REVISIONS OF THIS LICENSE

The Free Software Foundation may publish new, revised versions of the GNU Free Documentation License from time to time. Such new versions will be similar in spirit to the present version, but may differ in detail to address new problems or concerns. See http://www.gnu.org/copyleft/.

Each version of the License is given a distinguishing version nu Document specifies that a particular numbered version of this License ör any later versionäpplies to it, you have the option of following the terms and conditions either of that specified version or of any later version that has been published (not as a draft) by the Free Software Foundation. If the Document does not specify a version number of this License, you may choose any version<br>sion ever published (not as a draft) by the Free Software Foundation. If the<br>Document specifies that a proxy can decide which future versions of on permanently aut<br>RELICENSING

"Massive Multiauthor Collaboration Site"(or "MMC Site") means any World Wide Web server that publishes copyrightable works and also provides prominent facilities for anybody to edit those works. A public wiki that anybody<br>can edit is an example of such a server. A "Massive Multiauthor Collaborati-<br>on"(or "MMC") contained in the site means any set of copyrightable

"CC-BY-SA"means the Creative Commons Attribution-Share Alike 3.0 license published by Creative Commons Corporation, a not-for-profit corporation with a principal place of business in San Francisco, California, as well as<br>future copyleft versions of that license published by that same orga

eans to publish or republish a Document, in whole or in part, as part of another Do

An MMC is ëligible for relicensing?If it is licensed under this License, and it works that were first published under this License somewhere other than his MMC, and subsequently incorporated in whole or in part into the M prior to November 1, 2008.

The operator of an MMC Site may republish an MMC contained in the site<br>under CC-BY-SA on the same site at any time before August 1, 2009, pro-<br>vided the MMC is eligible for relicensing. ADDENDUM: How to use this<br>License fo

To use this License in a document you have written, include a copy of the License in the document and put the following copyright and license notices just after the title page:

Copyright (C) YEAR YOUR NAME: Permission is granted to copy, distributed polarization Lice and/or modify this document under the terms of the GNU Free Documentation License, Version 1.3 or any later version published by th

If you have Invariant Sections, Front-Cover Texts and Back-Cover Texts, replace the "with . . . Texts."line with this:

with the Invariant Sections being LIST THEIR TITLES, with the Front-Cover Texts being LIST, and with the Back-Cover Texts being LIST.

If you have Invariant Sections without Cover Texts, or some other combinathe three three, merge those two alternatives to suit the situation of the three, merge those two alternatives to suit the situation.

If your document contains nontrivial examples of program code, we recommend releasing these examples in parallel under your choice of free software license, such as the GNU General Public License, to permit their use in fr

The "Corresponding Application Code" for a Combined Work means the<br>object code and/or source code for the Application, including any data and<br>utility programs needed for reproducing the Combined Work from the Appli-<br>cation

You may convey a covered work under sections 3 and 4 of this License wi-thout being bound by section 3 of the GNU GPL. 2. Conveying Modified Versions.

If you modify a copy of the Library, and, in your modifications, a facility<br>refers to a function or data to be supplied by an Application that uses the<br>facility (other than as an argument passed when the facility is invoke

\* a) under this License, provided that you make a good faith effort to ensu-<br>re that, in the event an Application does not supply the function or data, the<br>facility still operates, and performs whatever part of its purpos of this License applicable to that copy

3. Object Code Incorporating Material from Library Header Files.

The object code form of an Application may incorporate material from a hea-der file that is part of the Library. You may convey such object code under

terms of your choice, provided that, if the incorporated material is not limited to numerical parameters, data structure layouts and accessors, or small macros, inline functions and templates (ten or fewer lines in length), you do both of the following:

\* a) Give prominent notice with each copy of the object code that the Library<br>is used in it and that the Library and its use are covered by this License. \* b)<br>Accompany the object code with a copy of the GNU GPL and this l

4. Co

You may convey a Combined Work under terms of your choice that, taken<br>together, effectively do not restrict modification of the portions of the Libra-<br>ry contained in the Combined Work and reverse engineering for debugging

\* a) Give prominent notice with each copy of the Combined Work that the Library is used in it and that the Library and its use are covered by this Li-<br>cense. \* b) Accompany the Combined Work with a copy of the GNU GPL<br>and right notices during execution, include the copyright notice for the Library<br>among these notices, as well as a reference directing the user to the copies<br>of the GNU GPL and this license document. \* d) Do one of the followi under terms that permit, the user to recombine or relink the Application with<br>a modified version of the Linked Version to produce a modified Combined<br>Work, in the manner specified by section 6 of the GNU GPL for conveying<br> compatible with the Linked Version. \* e) Provide Installation Information conducts but only if you would otherwise be required to provide such information under section 6 of the GNU GPL, and only to the extent that such in

5. Combined Libraries.

You may place library facilities that are a work based on the Library side by<br>side in a single library together with other library facilities that are not Ap-<br>plications and are not covered by this License, and convey such

 $*$  a) Accompany the combined library with a copy of the same work based on<br>the Library, uncombined with any other library facilities, conveyed under the<br>terms of this License.  $*$  b) Give prominent notice with the combin

6. Revised Versions of the GNU Lesser General Public License.

The Free Software Foundation may publish revised and/or new versions of<br>the GNU Lesser General Public License from time to time. Such new versi-<br>ons will be similar in spirit to the present version, but may differ in detai

Each version is given a distinguishing version number. If the Library as you received it specifies that a certain numbered version of the GNU Lesser General public License "or any later version" applies to it, you have the

If the Library as you received it specifies that a proxy can decide whether<br>future versions of the GNU Lesser General Public License shall apply, that<br>proxy's public statement of acceptance of any version is permanent auth